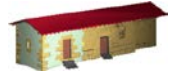

**LABORATORIO DE DOCUMENTACIÓN GEOMÉTRICA DEL PATRIMONIO** Grupo de Investigación en Patrimonio Construido -GPAC- (UPV-EHU)

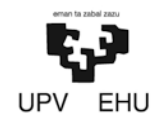

1

Aulario de las Nieves, edificio de Institutos Universitarias C/ Nieves Cano 33, 01006 Vitoria-Gasteiz (España-Spain). Tfno: +34 945 013222 / 013264 e-mail: [jm.valle@ehu.es](mailto:jm.valle@ehu.es) web: [http://www.ldgp.es](http://www.ldgp.es/)

# ARCHIVO DEL LABORATORIO DE DOCUMENTACIÓN GEOMÉTRICA DEL PATRIMONIO

LABORATORY FOR THE GEOMETRIC DOCUMENTATION OF HERITAGE'S ARCHIVE

Sección de aplicaciones informáticas / Software section

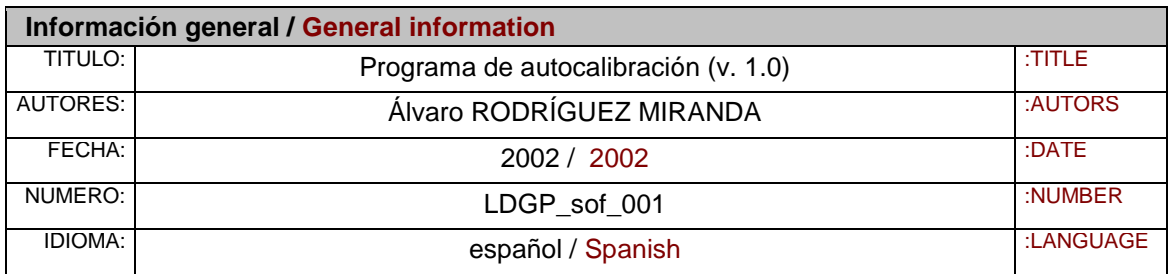

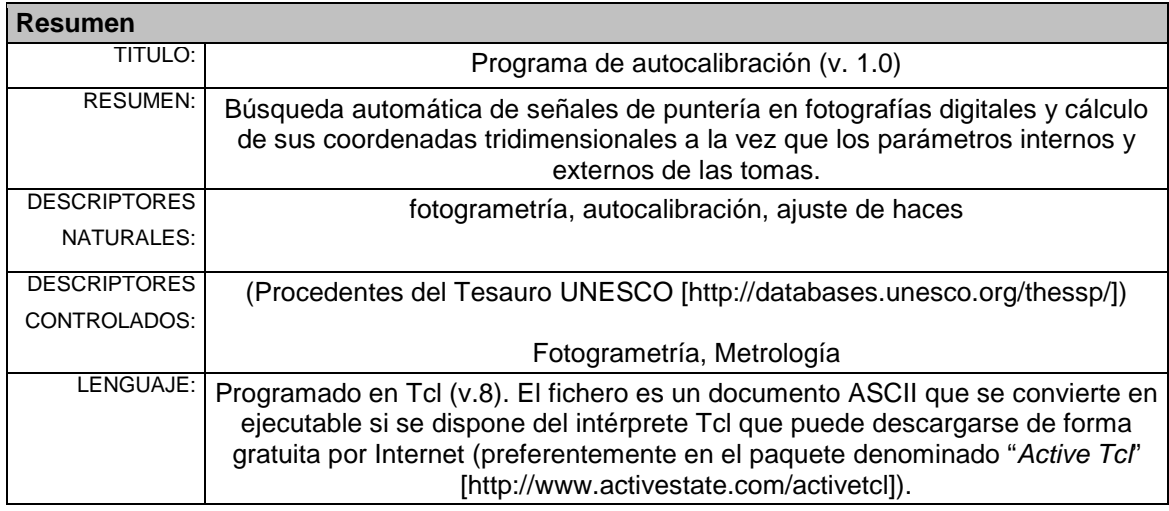

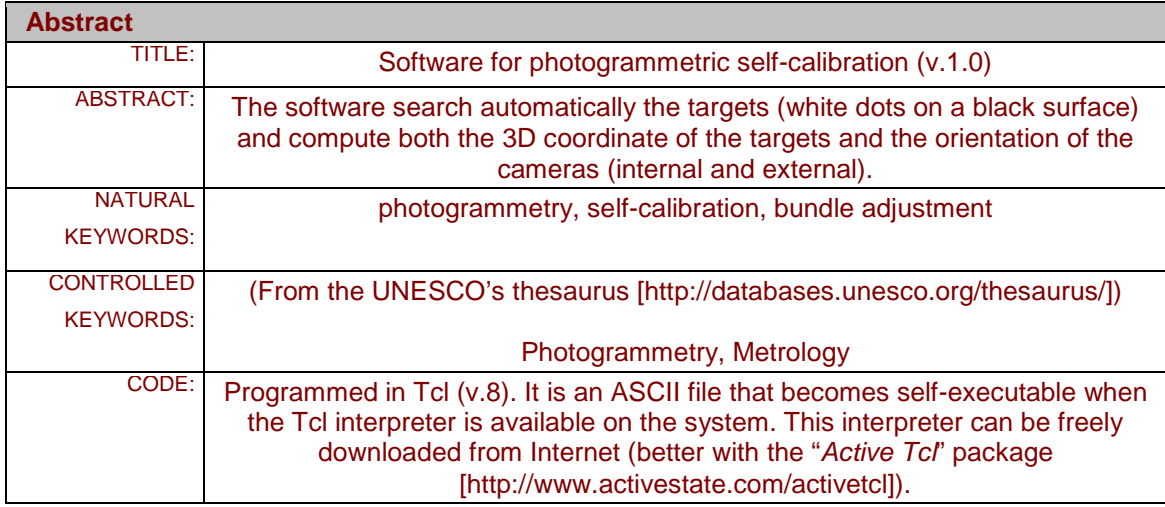

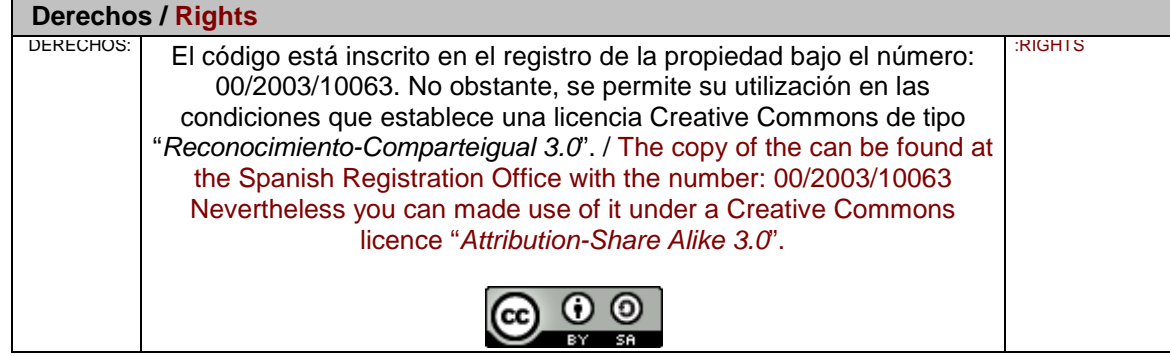

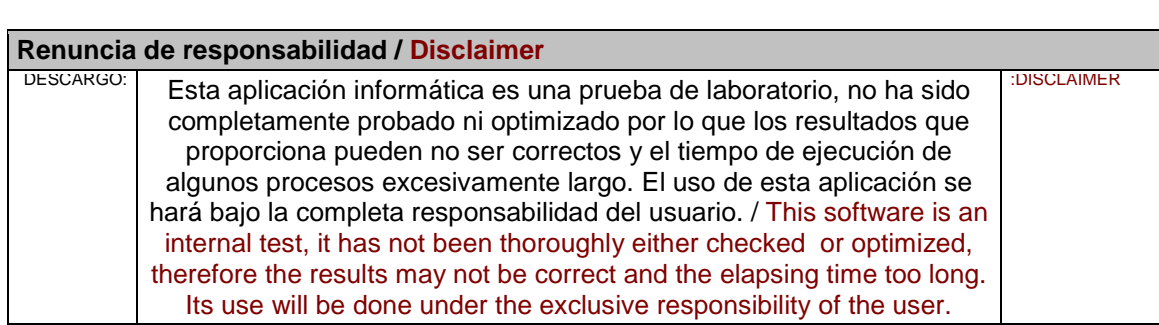

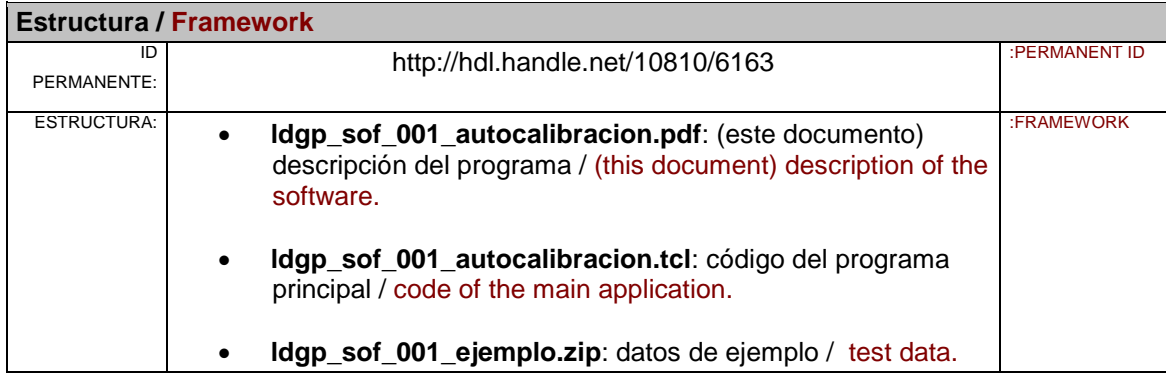

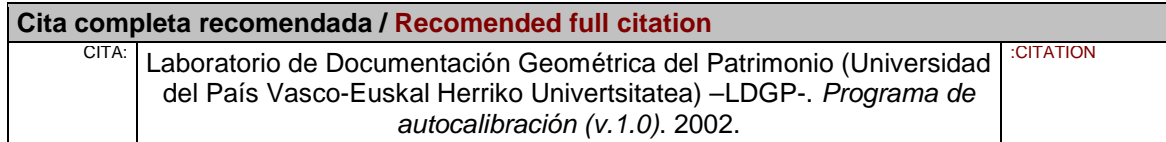

# **PROGRAMA DE AUTOCALIBRACIÓN** (v. 1.0)

## **1.- Introducción**

La autocalibración es uno de los modelos más versátiles y potentes de la fotogrametría no topográfica, permite obtener las mejores precisiones en las coordenadas de los puntos objeto y además proporciona los parámetros de calibración de las cámaras empleadas. Debido precisamente a que proporciona los parámetros internos de las cámaras, puede utilizarse también con cámaras no métricas. Gracias a estas características, es un método ampliamente utilizado con multitud de aplicaciones.

La fotografía digital es una herramienta alternativa a la fotografía convencional y que cuenta con características realmente interesantes, especialmente en lo referente a la facilidad de obtención de tomas, posibilidad de procesamiento de las imágenes y automatización de procesos. La calidad de los modelos de cámaras disponibles en el mercado hacen que cada vez pueden ser utilizadas en más aplicaciones fotogramétricas, mientras que los precios, cada vez más asequibles, contribuyen decisivamente a que vayan convirtiéndose en artículos de uso corriente.

No obstante, aún existen limitaciones debidas a la escasa información disponible sobre el funcionamiento interno de las cámaras digitales y a que muchos de los modelos matemáticos habituales en fotogrametría no son adecuados para trabajar con determinadas características que suelen tener "de serie" estas cámaras (autoenfoque, zoom, posprocesado automático de la imagen, interpolación, . . .).

Por todo esto, las cámaras digitales que, actualmente, se consideran más adecuadas para uso fotogramétrico son aquellas que únicamente sustituyen la película fotográfica por el registro digital; es decir, que permiten el tratamiento digital de las imágenes obtenidas pero mantienen la posibilidad de controlar manualmente las condiciones de cada toma.

Este programa está elaborado, en gran parte, a partir del material proporcionado por el profesor Javier Cardenal de la Universidad de Jaén durante el curso de doctorado "*Métodos Avanzados de Calibración de Cámaras No Métricas, Digitales y Videocámaras*" impartido en dicha Universidad durante los meses de Marzo y Abril de 2002.

## **2.- Esquema de funcionamiento**

El objetivo del programa es calcular las coordenadas tridimensionales (espacio objeto) de un conjunto de señales (dianas) a partir de un conjunto de fotografías a la vez que obtiene los parámetros internos y externos de las mismas. En las fotografías a emplear se debe poder diferenciar fácilmente las dianas del resto de la imagen, por lo que las imágenes han de ser casi "binarias", es decir, toda la imagen será oscura excepto las señales que serán marcas brillantes (claras). Este tipo de imágenes son las que se obtiene al utilizar marcas reflectantes y condiciones adecuadas de iluminación y se almacenarán en escala de grises (el color no aporta información relevante en el proceso de medida).

El programa consta de dos módulos, el primero permite realizar medidas automáticas sobre imágenes digitales y el segundo calcula, a partir de los ficheros de medida anteriores, las coordenadas tridimensionales de los puntos medidos y los parámetros (internos y externos) de las fotografías empleadas.

El elemento fundamental sobre el que gira toda la estructura del programa es la "cámara", por cámara se entiende un objeto con una serie de propiedades (focal, formato, distorsión, . . .) y desde la que se han realizado un conjunto de fotografías, estas fotografías, vienen representadas en la fase de medida por la imagen digital de la propia fotografía y, en la fase de cálculo por un fichero que contiene la información (aproximada) sobre la orientación externa, el tamaño de la imagen (en celdillas) y las coordenadas sobre la imagen de las dianas.

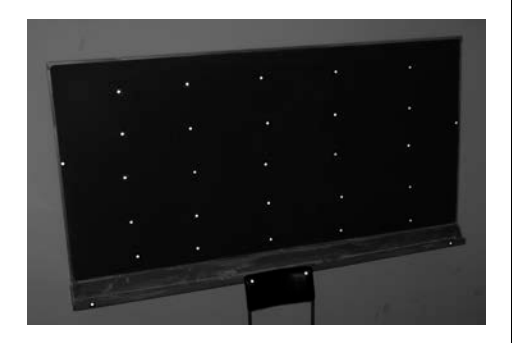

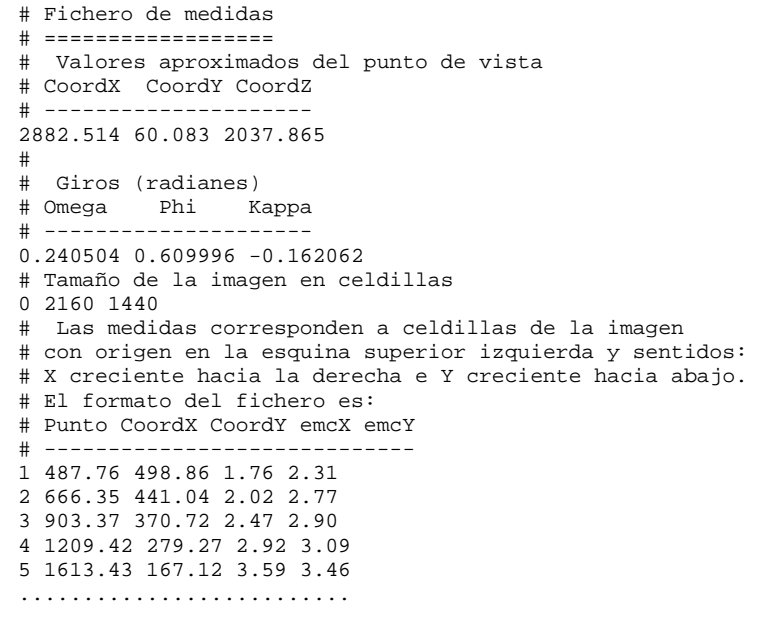

# Módulo de medidas

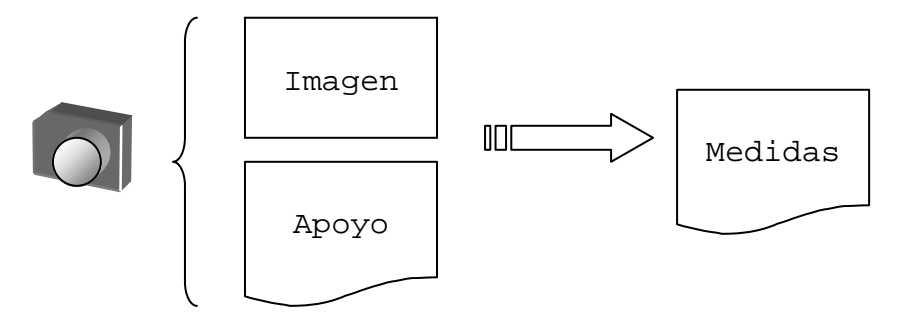

En primer lugar, se define una cámara con sus propiedades: focal y formato principalmente (en principio, suelen conocerse de forma sólo aproximada, pero para esta fase es suficiente ya que sólo se pretende obtener unos valores iniciales que permitan el cálculo posterior).

Posteriormente se carga un fichero que contiene valores aproximados de coordenadas tridimensionales de las dianas (Apoyo).

Para obtener el fichero de medidas se selecciona una imagen y se indica de forma interactiva la posición de algunas dianas sobre la imagen (según la información de que se disponga hará falta un mínimo de 3 o de 6). Con esta información el programa estima la orientación externa de la cámara y, con la orientación externa y las coordenadas del fichero de apoyo se obtienen unos valores iniciales de la posición del resto de dianas sobre la imagen.

A partir de esta posición aproximada de cada diana sobre la imagen, se establece un área de búsqueda donde se intenta localizar una mancha brillante (clara) sobre fondo oscuro.

Finalmente se genera el fichero de medidas que contiene los datos de orientación externa, el formato (se introduce al definir la cámara) y las medidas que el programa ha podido asignar a cada diana.

# Módulo de cálculo

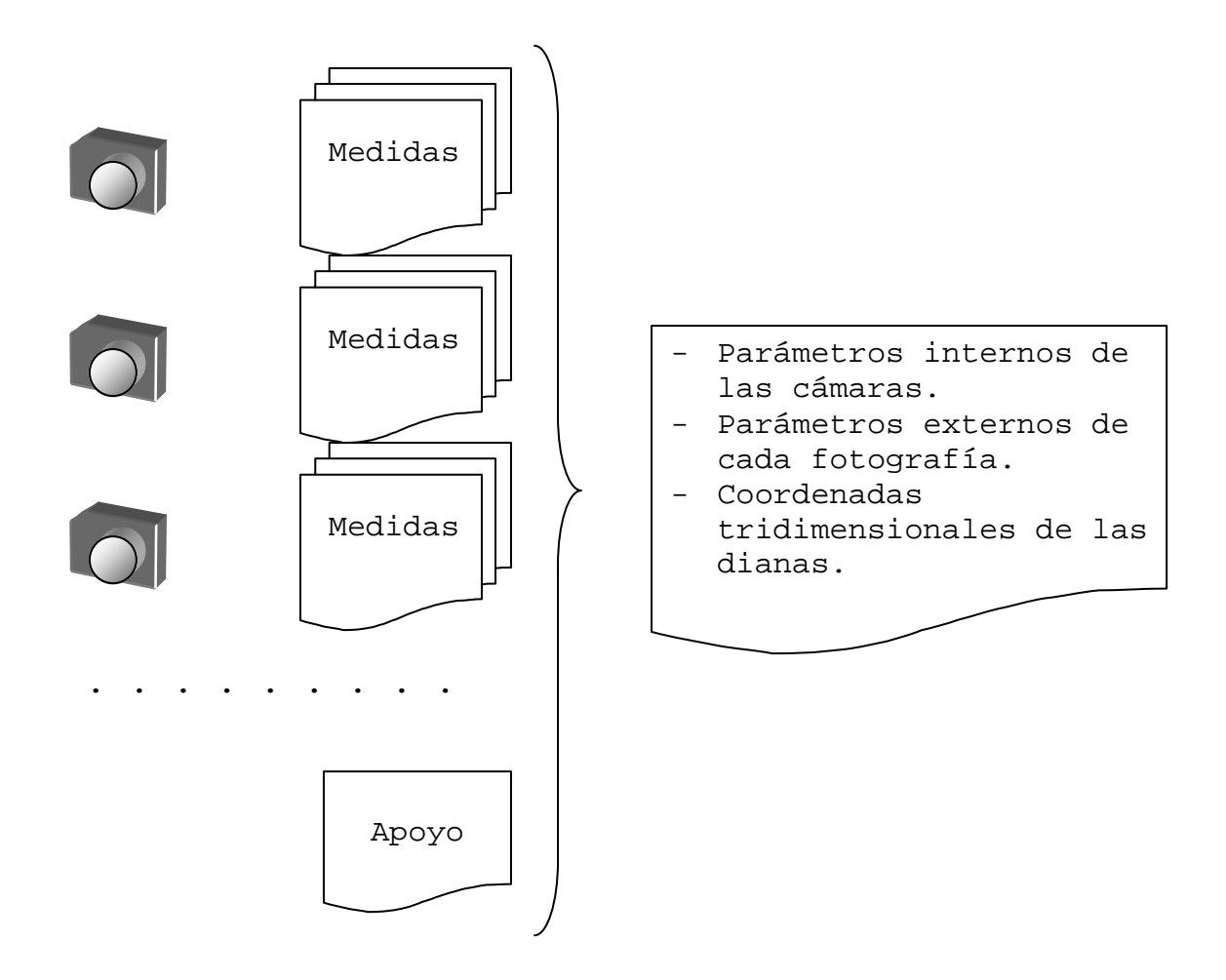

Se definen tantas cámaras como conjuntos diferentes de parámetros internos existan, a cada cámara se le asignan los ficheros de medidas que se han realizado (es decir, diferentes tomas fotográficas: parámetros externos).

Para definir el sistema de referencia hay que recuperar el fichero de apoyo (valores iniciales de coordenadas tridimensionales de las dianas) e indicar cuáles de ellos se mantendrán fijos en el apoyo, si se resolverá como red libre, pesos a utilizar, . . .

Por último se realiza el cálculo y se obtiene el fichero de resultados.

### **3.- Ejemplo desarrollado: descripción**

Para ilustrar el funcionamiento del programa se detalla a continuación un ejemplo completo de cálculo.

La prueba consistió en realizar una serie de fotografías sobre un conjunto de señales (31) distribuidas en una pared. Pruebas anteriores realizadas con cámaras convencionales habían conseguido precisiones submilimétricas en XY (plano de la pared) y milimétricas en Z (profundidad).

Se pretendía utilizar medida automática de marcas, para ello era necesario que en las imágenes apareciesen claramente diferenciadas del fondo; se utilizaron marcas reflectantes y las fotografías se tomaron con baja iluminación y flash, de tal forma que la escena global aparece oscura (subexpuesta) y las marcas aparecen como puntos brillantes. El primer paso fue determinar el tamaño de estas marcas. Para la correcta determinación de las marcas, deben aparecer representadas con un tamaño de unas 100 celdillas en las imágenes, en función de la distancia a la que se van a tomar las fotografías (unos 2'5 metros para que con el objetivo de 20 mm se abarque toda la zona), esto representa un diámetro de aproximadamente 1'5 cm.

La distribución de señales utilizada es:

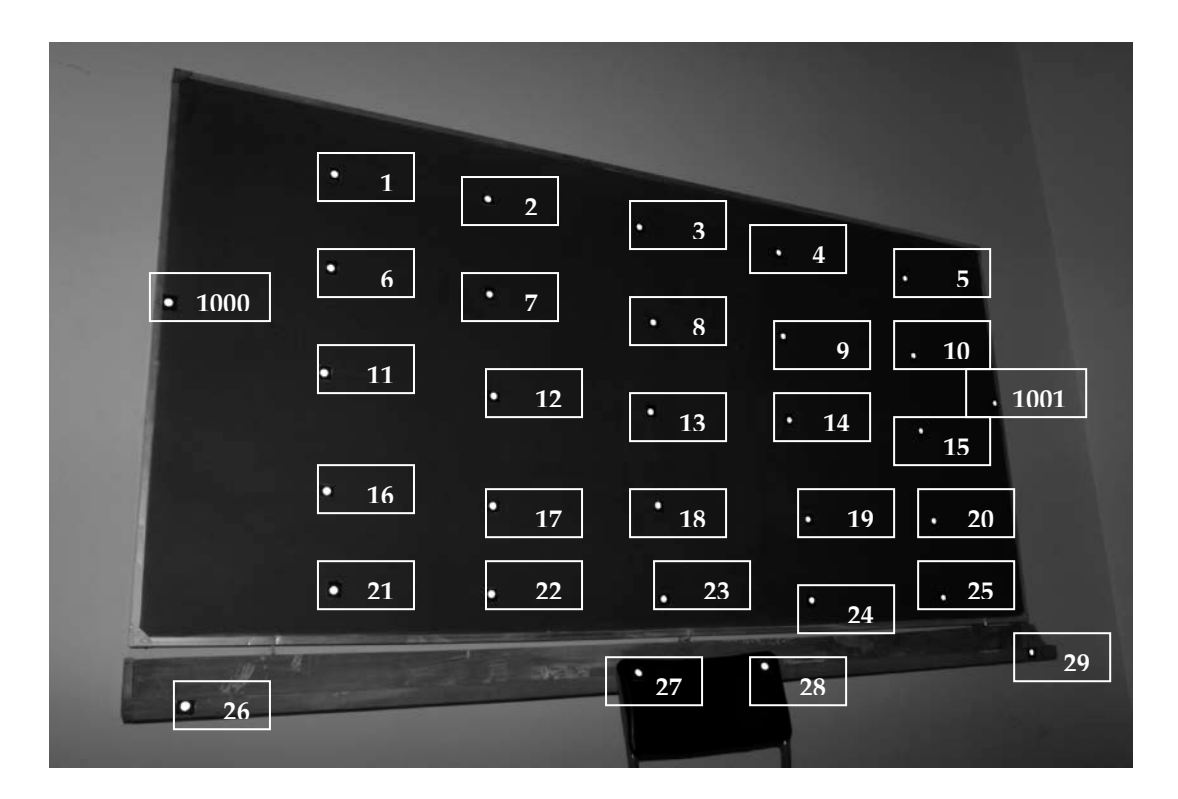

En esta distribución, las señales 1-25 representan la superficie del plano a medir (en este caso la pizarra), las señales 1000 y 1001 sirven para el control de escala disponiéndose de la distancia entre ellas[1.](#page-7-0) La última fila de señales 26-29 se han incluido para dar algo de profundidad al objeto, ya que algunos modelos matemáticos son poco estables cuando todos los puntos están en un mismo plano.

*Laboratorio de Documentación Arquitectónica (UPV-EHU) Pág. 6 de 40*

<span id="page-7-0"></span>*<sup>1</sup> Este dato sirve para dar escala a las figura geométrica que se obtiene en el ajuste, puede incluirse como dato de partida (en cuyo caso, el resultado final contará con la escala adecuada) o resolverse el sistema sin esta información y escalarlo posteriormente. La distancia es 2.440 mm.*

El sistema de coordenadas objeto se define con el plano  $XY$  en la pared a fotografiar<sup>[2](#page-8-0)</sup> y Z perpendicularmente hacia las cámaras (situación lo más similar posible a fotografía aérea). Las medidas se realizaron en milímetros. El origen de coordenadas coincide con la esquina inferior izquierda de la pizarra.

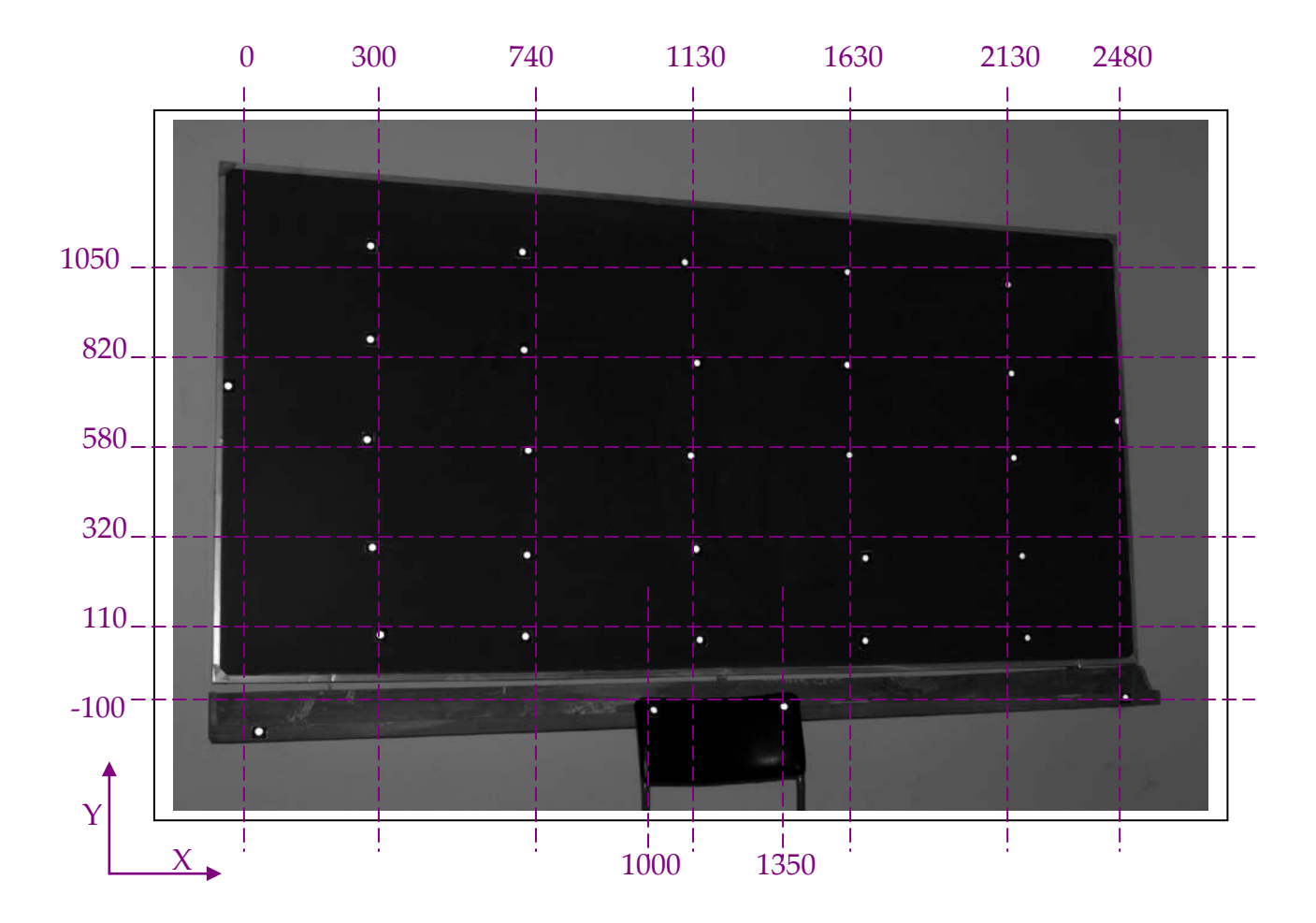

Las coordenadas aproximadas de las marcas son:

Las fotografías se tomaron con el fin de poder utilizarse para varios tipos de análisis. Se realizaron dos series de fotografías con el objetivo de 20 mm, se pueden calcular conjunta e independientemente y comprobar la estabilidad de los resultados obtenidos (parámetros internos de la cámara y coordenadas de los marcas de puntería). También se dispone de una serie con el objetivo de 35 mm, en este caso la configuración es ligeramente diferente (para obtener imágenes similares hay que alejarse más del objeto, las intersecciones son peores (ángulo de corte) pero las marcas reflectantes aparecen mejor (más circulares y con mejor iluminación), se puede también realizar comparaciones respecto a los resultados obtenidos bajo la configuración del objetivo de 20 mm.

<span id="page-8-0"></span>*<sup>2</sup> Con el fin de evitar problemas numéricos en el cálculo y al ser muchas de las coordenadas Z iniciales 0, se desplazó el plano XY paralelamente de tal forma que la coordenada Z inicial de los puntos de la pared fuese 10 mm. Los puntos de la fila inferior están separados unos 80 mm del plano de referencia.*

Cada serie de fotografías está compuesta por seis tomas:

- 1,2,3 se toman con coordenada Y aproximadamente cero (aproximadamente a un metro del suelo), y de forma convergente sobre las marcas, es decir, la primera desde la izquierda, la segunda perpendicular y la tercera desde la derecha, el alejamiento elegido es el mínimo desde el que se abarca todo el objeto, que con el objetivo de 20 mm es de 2.500 mm y con 35 mm unos 3.700 mm.
- La fotografía 4 se toma en la posición 3 pero con un giro de 100<sup>g</sup> en kappa, es decir, con la cámara vertical.
- Las fotografías 5 y 6 se tomas desde 1 y 2 pero sobre una escalera (1.500 mm por encima de las tomas anteriores).

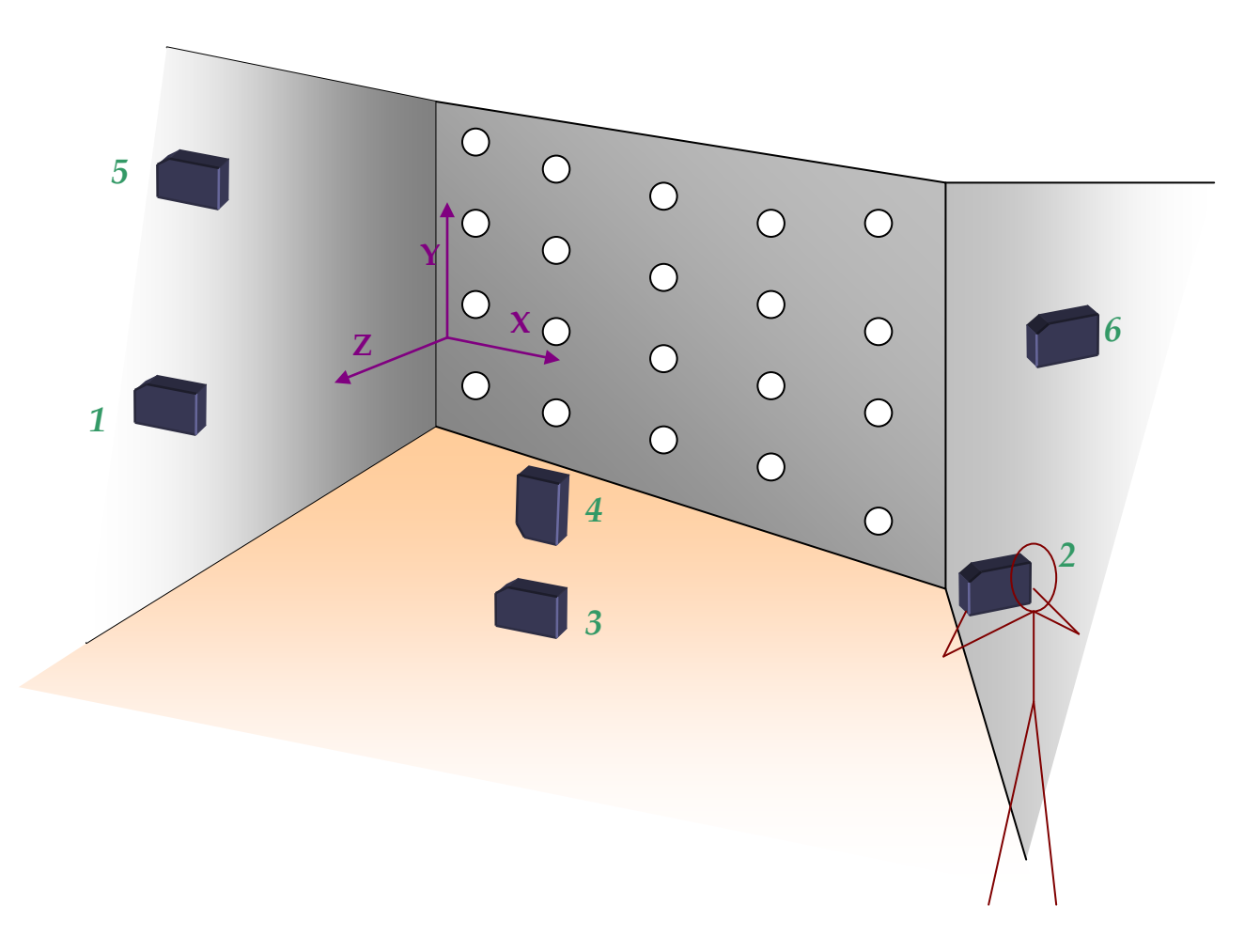

Las imágenes se tomaron en alta resolución (2160x1440 celdillas) y sin compresión, posteriormente, y con el fin de reducir el tamaño de los archivos generados, en un programa de tratamiento de imágenes se convertían a escala de grises<sup>[3](#page-9-0)</sup> y se guardaban en formato .jpeg<sup>[4](#page-9-1)</sup>.

*Laboratorio de Documentación Arquitectónica (UPV-EHU) Pág. 8 de 40*

<span id="page-9-0"></span>*<sup>3</sup> Durante la medida automática de coordenadas se busca imágenes lo más parecido posible a binarias (es decir sólo dos tipos de celdillas: blanco, marcas y negro, fondo), teniendo en cuenta, además, que se trata de imágenes subexpuestas, no es necesario utilizar tres canales para almacenar las imágenes.*

<span id="page-9-1"></span>*<sup>4</sup> En este paso se comprimía la imagen con un factor de 10, lo que supone una reducción muy considerable del tamaño de los archivos a tratar sin pérdida apreciable de precisión [LAM y otros, 2001].*

# Primera Serie (objetivo de 20 mm):

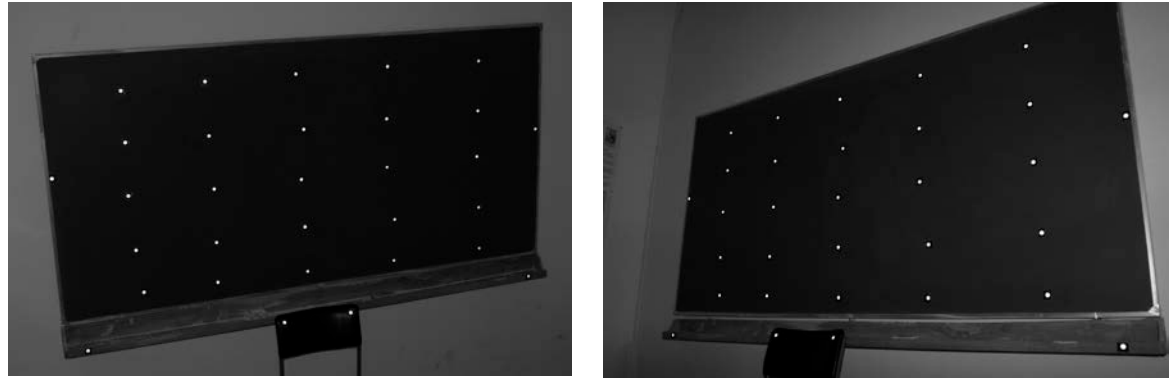

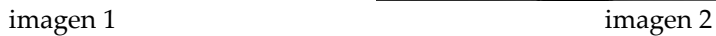

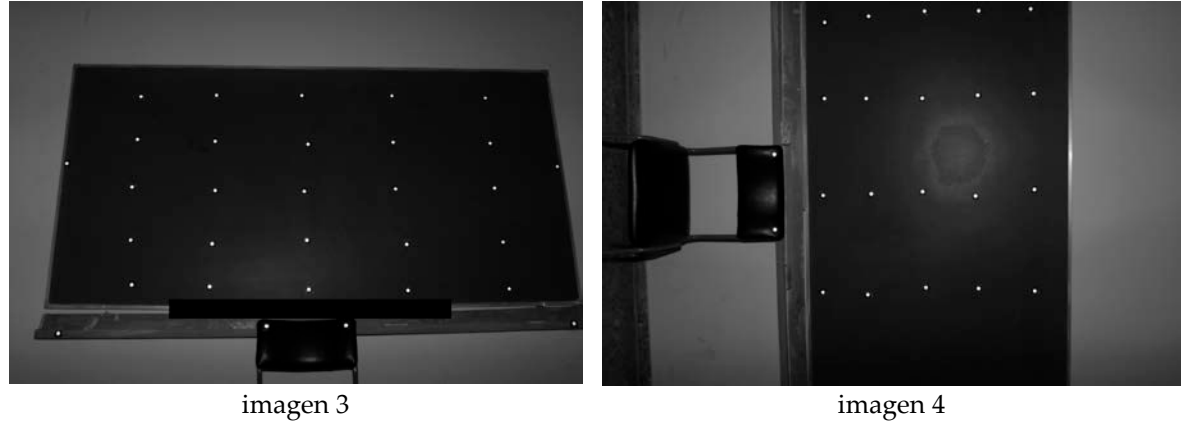

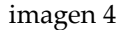

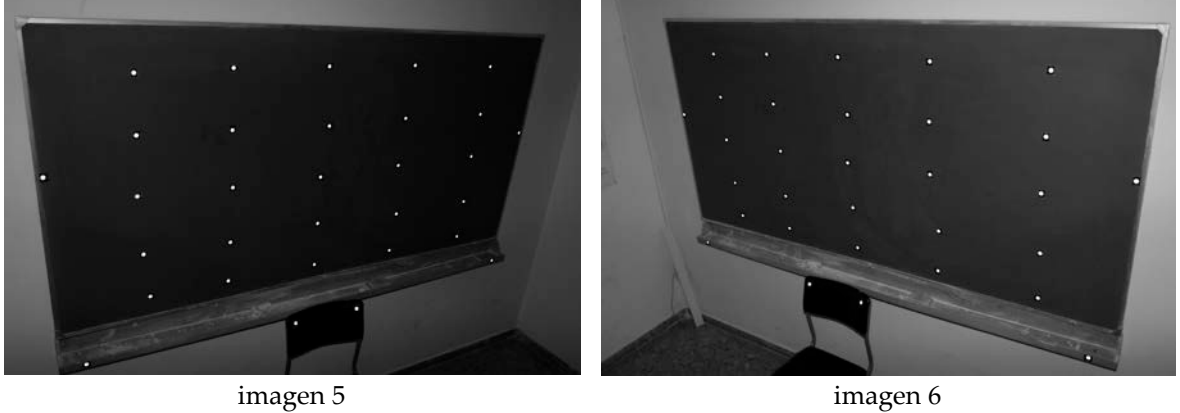

# Segunda Serie (objetivo de 20 mm):

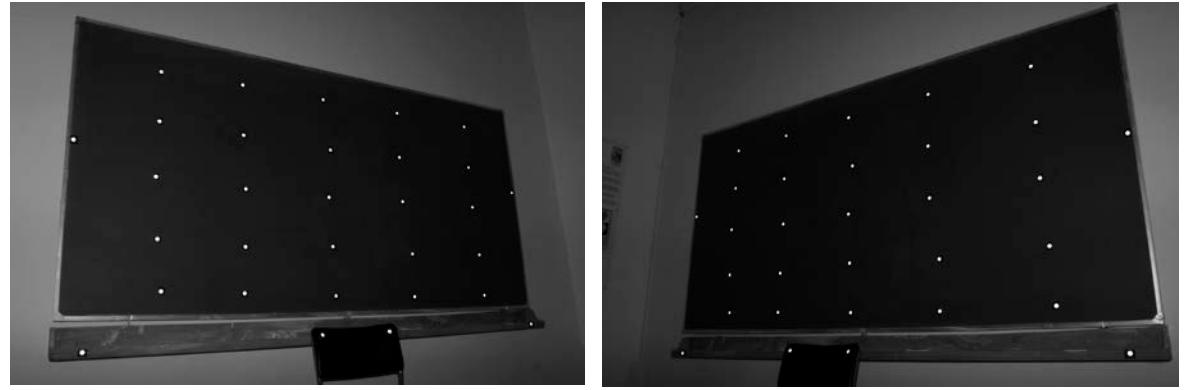

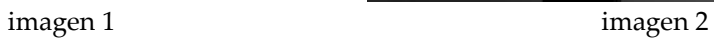

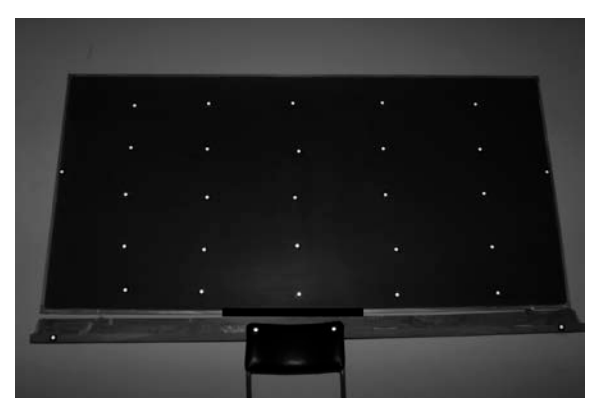

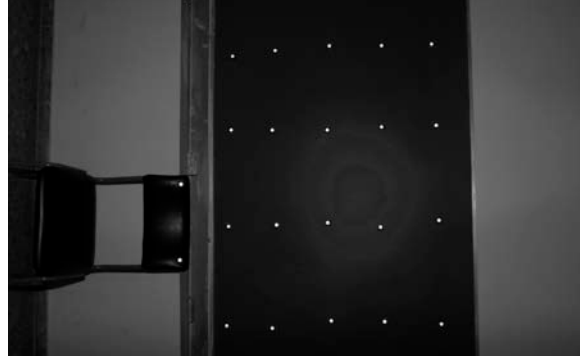

imagen 3 imagen 4

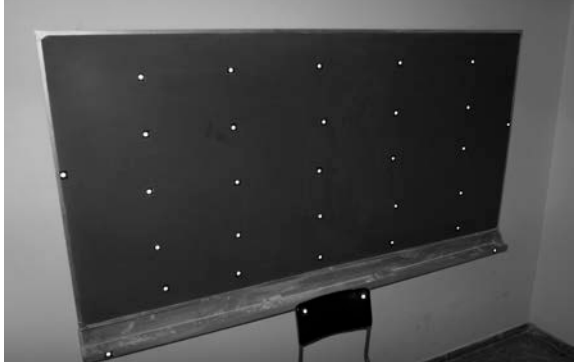

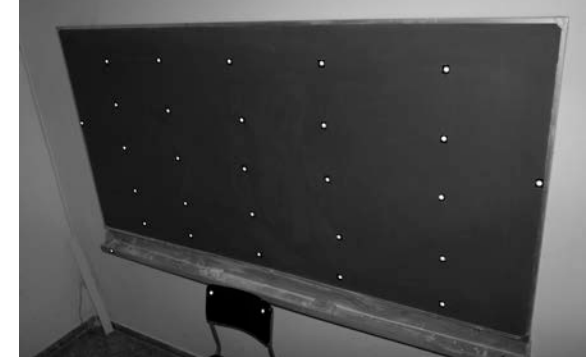

imagen 5 imagen 6

# Tercera Serie (objetivo de 35 mm):

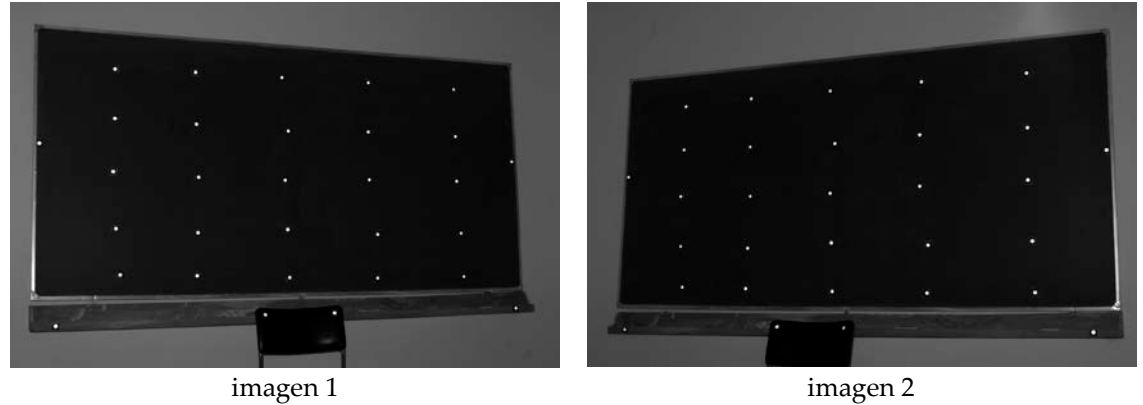

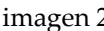

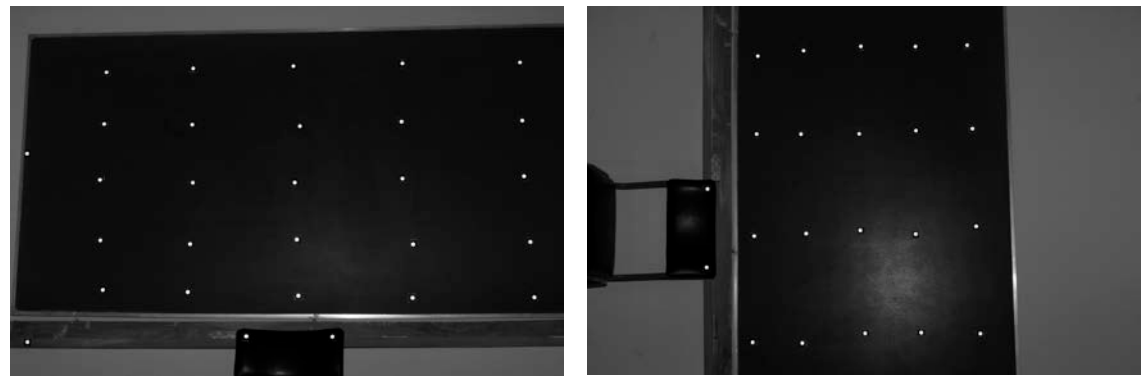

imagen 3 imagen 4

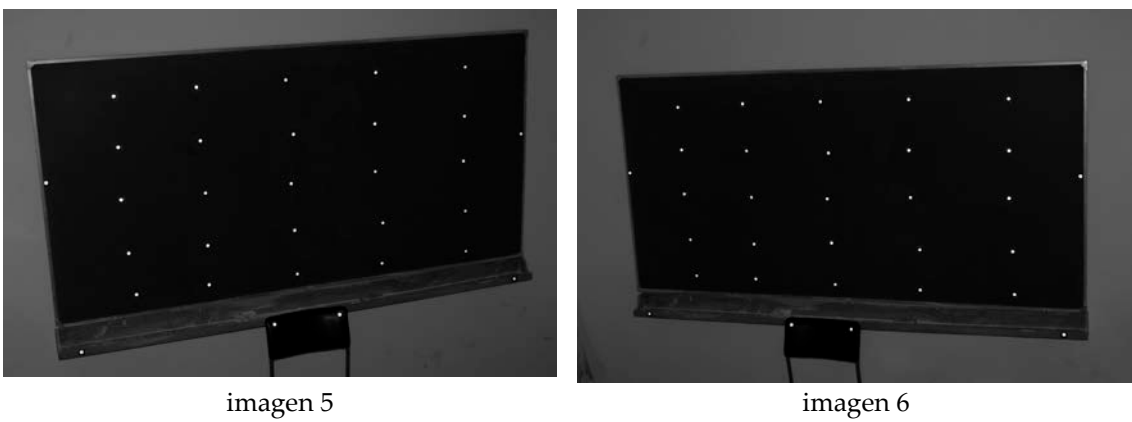

# **4.- Ejemplo desarrollado: medida automática de coordenadas**

Una de las características (y principales ventajas) del uso de imágenes digitales, es la posibilidad de sustituir las medidas manuales de coordenadas por medidas automáticas, estas medidas automáticas se pueden conseguir, incluso con mayor precisión que las manuales (según algunos trabajos hasta 0'01 celdillas). Para ello es necesario que las señales de puntería elegidas se puedan extraer e identificar. Para resolver el primer paso, la extracción, se diseñan las señales y las condiciones de toma para que las marcas destaquen claramente sobre el fondo, es decir, bien marcas claras sobre fondo oscuro, o bien, marcas oscuras sobre fondo claro; se intenta que en las escenas fotografiadas sólo aparezcan estos dos tipos de entidades: señales y fondo; bajo estas condiciones, es posible binarizar la imagen eliminando el fondo y dejando solamente las señales de puntería. Las marcas utilizadas son circulares y su representación en la imagen es una elipse, una vez detectadas e individualizadas se obtiene con la mayor precisión posible la posición del centro de la misma mediante el cálculo del centro de gravedad de los píxeles que la forman[5.](#page-13-0)

El otro punto fundamental de la medida automática es la identificación de las señales, hay que proporcionar suficiente información para que el algoritmo pueda relacionar cada señal detectada en la imagen con una señal concreta (la nº 1, la nº 2, la nº 34, . . .). Existen dos posibilidades, principalmente, aunque se pueden utilizar conjuntamente; por un lado, se pueden diseñar diferentes tipos de señales o junto a la señal situar algún tipo de codificación (número, código de barras, . . .) que el algoritmo de detección pueda reconocer, la segunda posibilidad consiste en disponer de coordenadas aproximadas de cada marca sobre la imagen de tal forma que la búsqueda se restringa a pequeñas zonas donde sólo existe una marca y, por lo tanto, no existe riesgo de confusión, este es el método utilizado en este trabajo.

El proceso de medida automática de marcas se puede resumir en los siguientes pasos:

- 1. Cálculo de las coordenadas aproximadas de cada marca.
- 2. Definir un área de búsqueda centrada en las coordenadas anteriores.
- 3. Calcular el umbral de binarización y binarizar la imagen, se diferencian así los píxeles que forman parte de la marca y los que no.
- 4. Determinar el centro de gravedad $6$  de los píxeles que se han seleccionado en el paso anterior.

*Laboratorio de Documentación Arquitectónica (UPV-EHU) Pág. 12 de 40*

<span id="page-13-0"></span>*<sup>5</sup> En realidad existe una pequeña diferencia entre el centro de gravedad de los píxeles y el punto donde se proyecta el centro de la marca circular, [DOLD, 1996] y [AHN y WARNECKE, 1999].*

<span id="page-13-1"></span>*<sup>6</sup> A veces se utiliza una media ponderada utilizando como peso el nivel digital del píxel (este esquema está cogido de [STEFANIDIS y otros, 1990]).*

## 4.1.- Cálculo de las coordenadas aproximadas de cada marca.

Para calcular las coordenadas aproximadas de cada marca sobre la imagen, se parte de unas coordenadas terreno aproximadas de las marcas, del punto de toma e información sobre la cámara (focal y formato<sup>7</sup>).

En primer lugar se introduce la información sobre la cámara utilizada. Al iniciar el programa, se añade una nueva cámara y se edita, de la información que aparece, para las aproximaciones se va a utilizar la focal y formato, por lo que hay que introducir los valores apropiados, finalmente se puede pasar a la pantalla de medición.

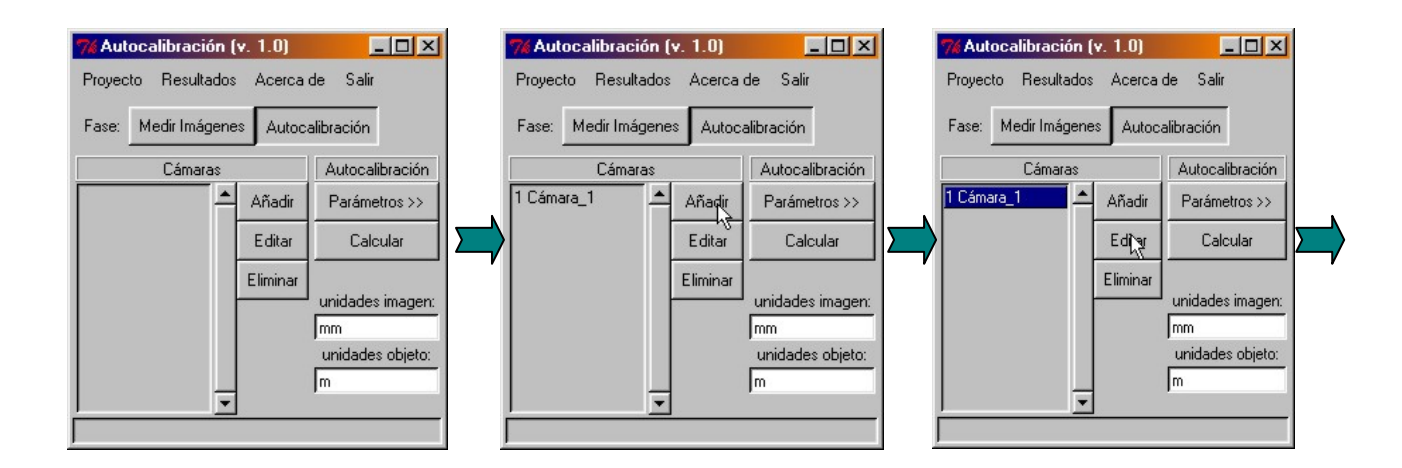

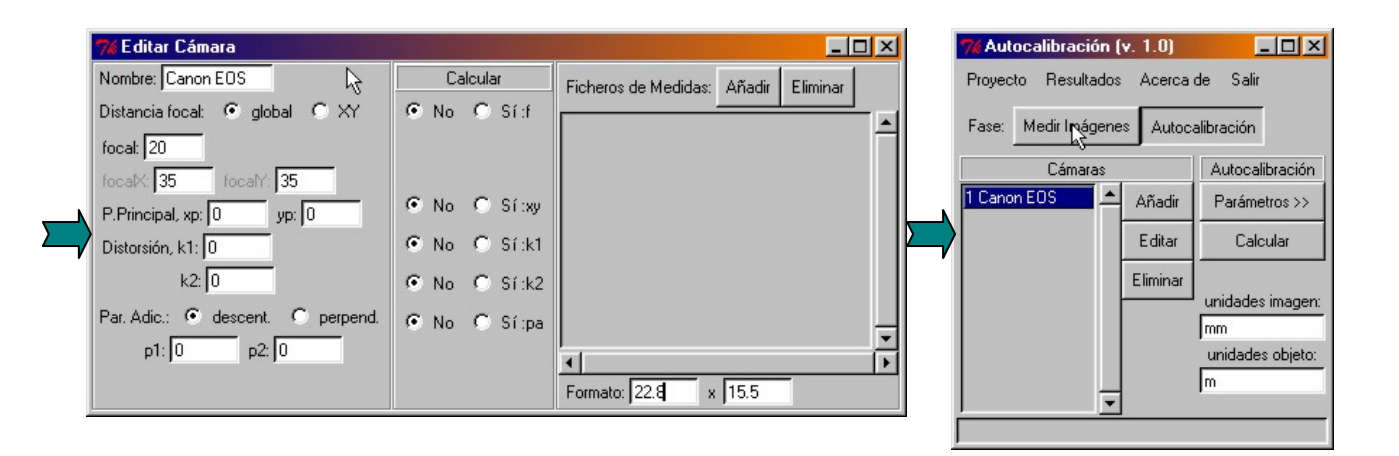

*Laboratorio de Documentación Arquitectónica (UPV-EHU) Pág. 13 de 40*

<span id="page-14-0"></span>*<sup>7</sup> Normalmente la focal viene en milímetros y las medidas en la imagen se realizan en celdillas, por lo tanto es necesario conocer la relación entre estas dos unidades, para lo que se utiliza el formato (relación = ancho milímetos/nº celdillas ancho = alto en milímetros/nº celdillas alto). Otra posibilidad es introducir en el formato el tamaño de la imagen en celdillas pero entonces la distancia focal también debe expresarse en celdillas.*

Una vez en la pantalla de medidas, hay que seleccionar la imagen y el fichero que contiene las coordenadas aproximadas de los puntos de apoyo.

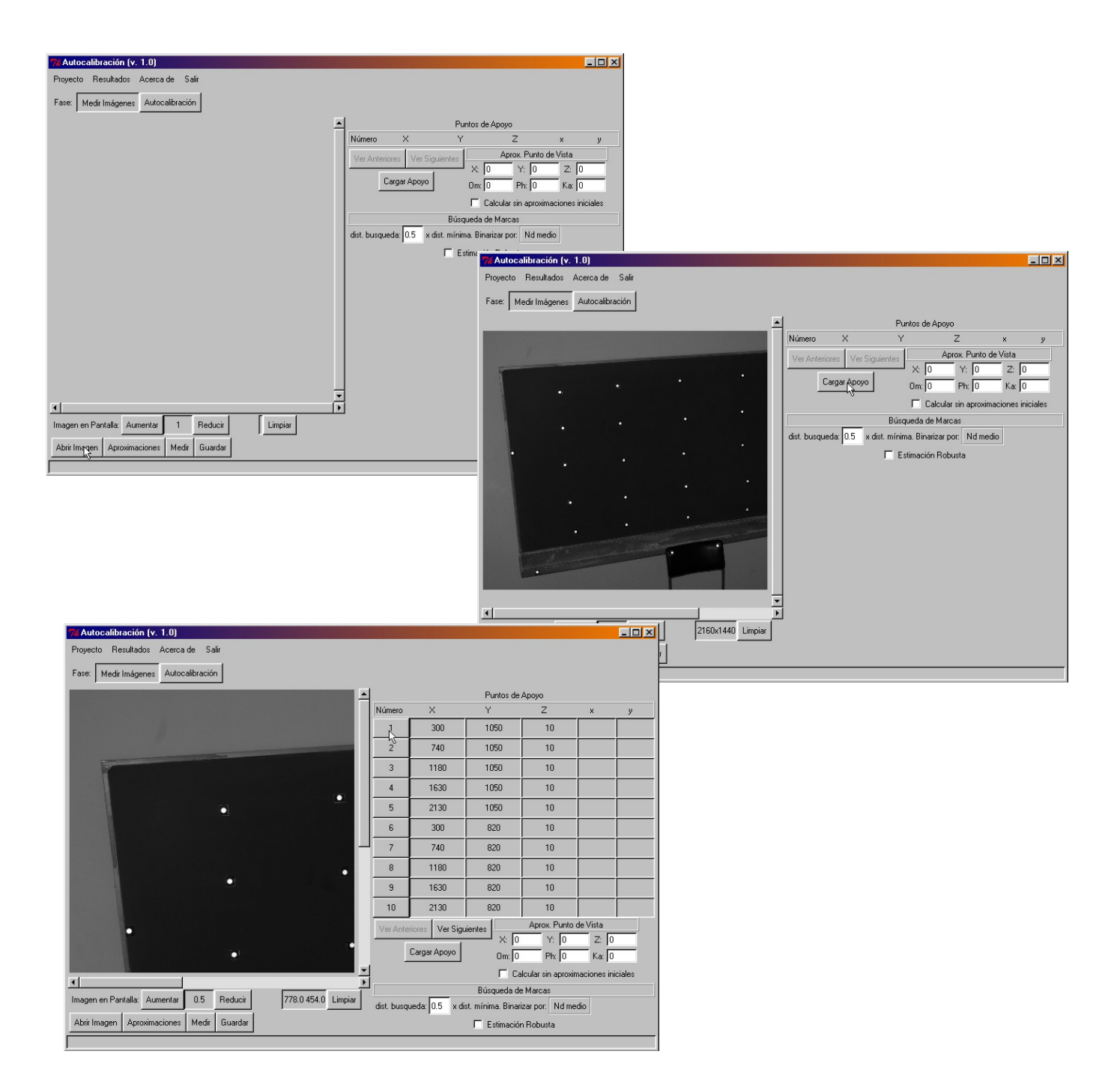

El formato del fichero de apoyo es: número\_de\_punto X Y Z. por ejemplo:

10 2130.2 820.5 10.9 11 300.1 580.1 10.7 580.0 10.5 13 1180.3 580.4 10.4 14 1630.4 580.1 10.8

Seguidamente se identifica una serie de puntos con los que se realiza la orientación externa de la imagen, si se dispone de información sobre los parámetros exteriores de la cámara se pueden incluir, facilitando así la convergencia de los cálculos. La orientación exterior se calcula por colinealidad y se puede realizar con tres puntos identificados. Si no se dispone de información sobre la toma, el programa puede intentar calcularla (opción "Calcular sin aproximaciones iniciales"), en este caso utiliza el algoritmo de la DLT (Abdel-Aziz y Karara) y necesita que se identifiquen por lo menos 6 puntos<sup>[8](#page-16-0)</sup>.

Disponiendo de la orientación externa, y las coordenadas terreno aproximadas de las marcas, se calculan sus coordenadas aproximadas en la imagen (puntos rojos).

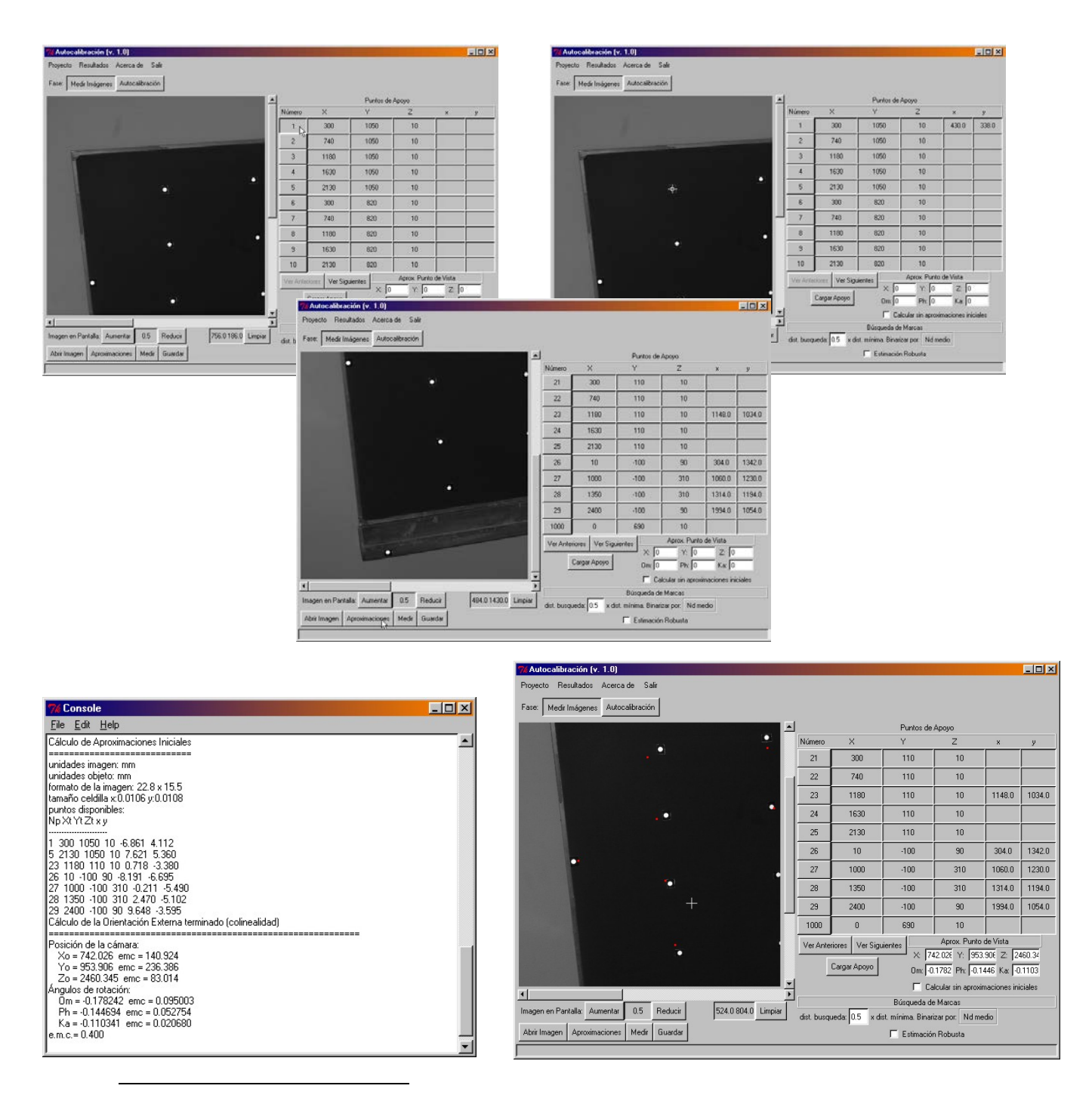

<span id="page-16-0"></span>*<sup>8</sup> El algoritmo de la DLT no funciona correctamente cuando todos los puntos están en el mismo plano (como en este caso).*

*Laboratorio de Documentación Arquitectónica (UPV-EHU) Pág. 15 de 40*

4.2.- Definir un área de búsqueda.

Para evitar que en un área de búsqueda aparezcan varias marcas o sea demasiado pequeño, se utiliza un tamaño diferente para cada marca, este tamaño viene definido por un porcentaje de la distancia, sobre la imagen, a la marca más cercana (por defecto 0'5 → 50%). La zona a considerar será, un cuadrado centrado en las coordenadas aproximadas y de lado el doble de esta distancia.

En el siguiente gráfico, se representa el cuadro de búsqueda para una marca (inferior derecha) los círculos representan las marcas a detectar y las cruces las aproximaciones iniciales:

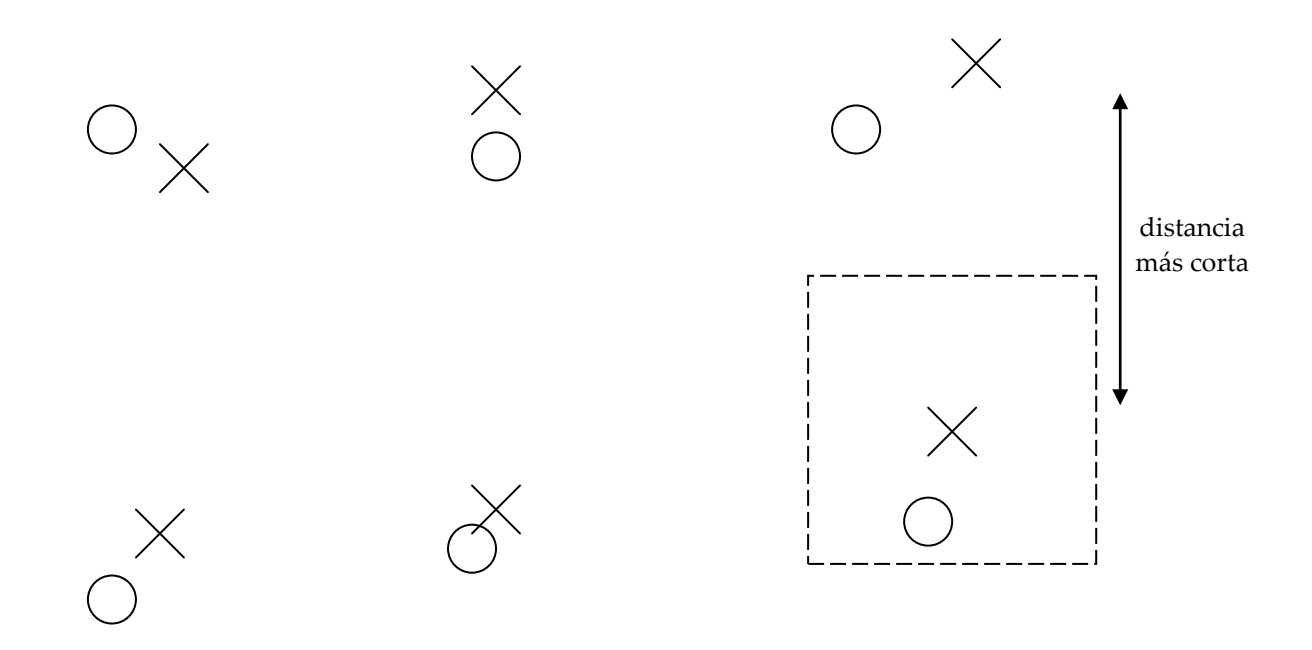

#### 4.3.- Binarización de la imagen.

Dentro de cada cuadro se identifican el nivel digital máximo y el mínimo; se han incluido tres posibilidades de umbral:

$$
u_{\frac{1}{3}} = \frac{1}{3}(N_{\text{max}} - N_{\text{min}}) \quad ; \qquad u_{\frac{1}{2}} = \frac{1}{2}(N_{\text{max}} - N_{\text{min}}) \quad ; \qquad u_{\frac{1}{3}} = \frac{2}{3}(N_{\text{max}} - N_{\text{min}})
$$

El umbral es, por lo tanto, diferente para cada marca. Los niveles digitales superiores al umbral se consideran parte de la marca y los inferiores parte del fondo.

#### 4.4.- Determinar las coordenadas imagen de cada marca.

Las coordenadas de cada marca se determinan como el centro de gravedad (sin ponderar) de las celdillas que superan el umbral de binarización. Una vez calculado se representa en la imagen mediante un punto verde.

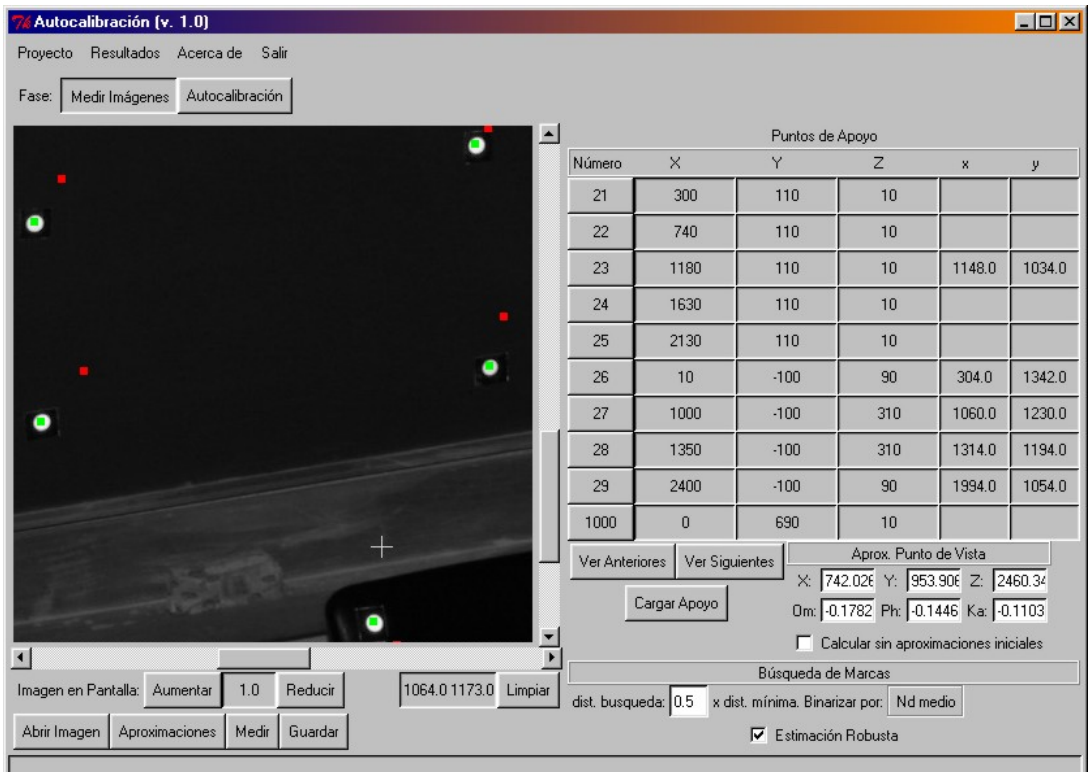

Se puede tener en cuenta un refinamiento sobre estas coordenadas, para intentar eliminar celdillas que hayan pasado el umbral pero que no pertenecen a la marca (ruido, parte del borde cuadrado de cada marca, fondo, . . .), para ello se ha implementado la posibilidad de realizar sobre la media anterior una estimación robusta. El método utilizado es el denominado "danés" consiste en iterar la media modificando los pesos en función del alejamiento a la media, es decir:

$$
\begin{cases} p = 1 & \text{si} \quad |x - \overline{x}| \le 2\sigma \\ p = e^{-4\sigma^2} & \text{si} \quad |x - \overline{x}| > 2\sigma \end{cases}
$$

Así se consigue que los puntos que no estén cerca de esta media no se tengan en cuenta para la estimación final. De la misma manera se actúa para la coordenada –y-.

Finalmente se guardan las coordenadas obtenidas en un fichero, en el que además se incluye el número de punto y los errores medios cuadráticos en –x- e –y- en su determinación (se pueden utilizar en el ajuste de haces[9\)](#page-18-0). Estos ficheros son ascii y pueden editarse si se considera necesario.

<span id="page-18-0"></span>*Laboratorio de Documentación Arquitectónica (UPV-EHU) Pág. 17 de 40 <sup>9</sup> Es posible que se encuentren zonas en las que el punto no se haya determinado correctamente (marcos brillantes, fondos claros, . . .), lo que sí que sucede es que, en estos casos, el error medio cuadrático es muy* 

#### **5.- Autocalibración**

La autocalibración consiste en un ajuste simultáneo de un conjunto de fotografías, en el que como incógnitas aparecen:

- Coordenadas terreno de las marcas de puntería.

- Orientación externa de los puntos de toma.
- Los parámetros internos de las cámaras utilizadas.

y donde, en principio, las únicas medidas que se tienen corresponden a las realizadas sobre las imágenes. Se trata, sin embargo, de un modelo muy abierto en al que se pueden añadir otros tipos de medidas (entre las marcas de puntería, referentes a los puntos de toma, . . .) y nuevos conjuntos de incógnitas (por ejemplo, parámetros de un efecto que se quiere modelar como un desplazamiento de las señales de puntería entre dos épocas de medidas, . . .).

A continuación expondremos el proceso seguido para los diferentes cálculos, en primer lugar se establecerá el modelo matemático que se ha utilizado, más adelante se expondrá brevemente el proceso de cálculo con el programa informático desarrollado para este trabajo y, finalmente, se analizarán los resultados obtenidos en las diferentes pruebas.

## 5.1.- Modelo matemático de Autocalibración.

Se parte de las ecuaciones de colinealidad que relacionan las coordenadas imagen  $(x,y)$ con las objeto  $(X, Y, Z)$  a partir de los parámetros internos de la cámara  $(f, x_0, y_0)$  y externos (Xo,Yo,Zo,Ω,Φ,Κ).

$$
\begin{cases}\nx' = -f \frac{Q_1}{Q_3} \rightarrow (x - x_0) = -f \frac{m_{11}(x - x_0) + m_{12}(y - y_0) + m_{13}(z - z_0)}{m_{31}(x - x_0) + m_{32}(y - y_0) + m_{33}(z - z_0)} \\
y' = -f \frac{Q_2}{Q_3} \rightarrow (y - y_0) = -f \frac{m_{21}(x - x_0) + m_{22}(y - y_0) + m_{23}(z - z_0)}{m_{31}(x - x_0) + m_{32}(y - y_0) + m_{33}(z - z_0)}\n\end{cases}
$$

siendo –m- los elementos de la matriz de rotación que dependen de  $(Ω, Φ, Ψ)$ , a este modelo se le añade además el efecto de la distorsión radial simétrica (k1,k2, . . .) y otra serie de parámetros adicionales (∆x, ∆y) que se detallan en el Anexo I.

$$
\begin{cases}\nF_x = (x - x_0)(1 - k_1 r^2 - k_2 r^4) - \Delta x + f \frac{m_{11}(x - x_0) + m_{12}(y - y_0) + m_{13}(z - z_0)}{m_{31}(x - x_0) + m_{32}(y - y_0) + m_{33}(z - z_0)} = 0 \\
F_y = (y - y_0)(1 - k_1 r^2 - k_2 r^4) - \Delta y + f \frac{m_{21}(x - x_0) + m_{22}(y - y_0) + m_{23}(z - z_0)}{m_{31}(x - x_0) + m_{32}(y - y_0) + m_{33}(z - z_0)} = 0\n\end{cases}
$$

siendo –r-:

 $\overline{a}$ 

$$
r = \sqrt{(x - x_0)^2 + (y - y_0)^2}
$$

*Laboratorio de Documentación Arquitectónica (UPV-EHU) Pág. 18 de 40*

*alto (se promedia la propia marca con la zona brillante seleccionada), si no se hace una verificación visual de las medidas, es interesante que el ajuste de haces pueda considerarlas desde el principio como malas estimaciones.*

Como este modelo no es lineal, se linealiza respecto a las pequeñas variaciones que pueda tener tanto en las medidas (residuos) como en los parámetros a determinar (correcciones)[10:](#page-20-0)

$$
\begin{cases}\nF_x^0 + \left(\frac{\partial F_x}{\partial x}\right)_0 V_x + \left(\frac{\partial F_x}{\partial x_0}\right)_0 d x_0 + \left(\frac{\partial F_x}{\partial k_1}\right)_0 d k_1 + \dots + \left(\frac{\partial F_x}{\partial x_0}\right)_0 d x_0 + \left(\frac{\partial F_x}{\partial v_0}\right)_0 d v_0 + \dots + \left(\frac{\partial F_x}{\partial k}\right)_0 d k = 0 \\
F_y^0 + \left(\frac{\partial F_y}{\partial y}\right)_0 V_y + \left(\frac{\partial F_y}{\partial y_0}\right)_0 d y_0 + \left(\frac{\partial F_y}{\partial k_1}\right)_0 d k_1 + \dots + \left(\frac{\partial F_y}{\partial k_0}\right)_0 d x_0 + \left(\frac{\partial F_y}{\partial v_0}\right)_0 d v_0 + \dots + \left(\frac{\partial F_y}{\partial k}\right)_0 d k = 0\n\end{cases}
$$

Si se deja en el primer término las correcciones y en el segundo el término independiente y los residuos,

$$
\begin{split} &\int\!\!\left(\frac{\partial F_x}{\partial x_0}\right)_0 dx_0 + \left(\frac{\partial F_x}{\partial k_1}\right)_0 dk_1 + \ldots + \left(\frac{\partial F_x}{\partial X_0}\right)_0 dX_0 + \left(\frac{\partial F_x}{\partial Y_0}\right)_0 dY_0 + \ldots + \left(\frac{\partial F_x}{\partial K}\right)_0 dK = -F_x^0 - \left(\frac{\partial F_x}{\partial x}\right)_0 v_x \\ &\int\!\!\left(\frac{\partial F_y}{\partial y_0}\right)_0 dy_0 + \left(\frac{\partial F_y}{\partial k_1}\right)_0 dk_1 + \ldots + \left(\frac{\partial F_y}{\partial X_0}\right)_0 dX_0 + \left(\frac{\partial F_y}{\partial Y_0}\right)_0 dY_0 + \ldots + \left(\frac{\partial F_y}{\partial K}\right)_0 dK = -F_y^0 - \left(\frac{\partial F_y}{\partial y}\right)_0 v_y \end{split}
$$

que en formato matricial es del tipo Ax=l-Bv, punto de inicio del ajuste por mínimos cuadrados<sup>11</sup>:

$$
\begin{pmatrix}\n\left(\frac{\partial F_x}{\partial x_0}\right)_0 & 0 & \left(\frac{\partial F_x}{\partial x_1}\right)_0 & \cdots & \left(\frac{\partial F_x}{\partial x_0}\right)_0 & \left(\frac{\partial F_x}{\partial x_0}\right)_0 & \cdots & \left(\frac{\partial F_x}{\partial x_0}\right)_0 \\
0 & \left(\frac{\partial F_y}{\partial y_0}\right)_0 & \left(\frac{\partial F_y}{\partial x_1}\right)_0 & \cdots & \left(\frac{\partial F_y}{\partial x_0}\right)_0 & \left(\frac{\partial F_y}{\partial x_0}\right)_0 & \cdots & \left(\frac{\partial F_y}{\partial x_0}\right)_0\n\end{pmatrix} \begin{pmatrix}\n\frac{\partial x_0}{\partial x} \\
\frac{\partial x_1}{\partial x} \\
\frac{\partial x_0}{\partial x} \\
\frac{\partial x_1}{\partial x} \\
\frac{\partial x_0}{\partial x}\n\end{pmatrix} = \begin{pmatrix}\n-F_x^0 \\
-F_y^0\n\end{pmatrix} - \begin{pmatrix}\n\left(\frac{\partial F_x}{\partial x}\right)_0 & 0 \\
0 & \left(\frac{\partial F_y}{\partial y}\right)_0\n\end{pmatrix} \begin{pmatrix}\nv_x \\
v_y\n\end{pmatrix}
$$

Como se puede apreciar, se forman dos ecuaciones por punto e imagen, cuando se dispone de tantas, o más, ecuaciones como número de incógnitas se puede resolver el sistema según (siendo –P- la matriz de pesos de las observaciones):

$$
Ax = I - BV \rightarrow \hat{x} = \left(A^T \left(B P^{-1} B^T\right)^{-1} A\right)^{-1} A^T \left(B P^{-1} B^T\right)^{-1} I
$$

y, en el caso en que la matriz –B- sea la matriz unidad<sup>[12](#page-20-2)</sup> y todas las observaciones tengan el mismo peso, queda:

$$
Ax = I - V \rightarrow \hat{x} = (A^T A)^{-1} A^T I
$$

expresiones que tendrán solución siempre que el sistema de referencia (coordenadas terreno) haya sido definido.

<span id="page-20-0"></span>*<sup>10</sup> La lista de derivadas se puede consultar en el Anexo II.*

<span id="page-20-1"></span>*<sup>11</sup> En este paso, no se ha considerado que -Fx- también depende de -y0- y -Fy- de -x0- (a través de –r-). Igual para los residuos.*

<span id="page-20-2"></span>*<sup>12</sup> La matriz –B- no es la matriz unidad, en primer lugar por lo dicho en la nota anterior y además porque la derivada de las coordenadas imagen es (1-k1r2-k2r4) más la contribución de los parámetros adicionales, aunque esto se puede solucionar dividiendo el resto de derivadas por este valor o, simplemente, no tenerlo en cuenta.* 

Para definir el sistema de referencia es suficiente con fijar siete valores entre los puntos de apoyo (por ejemplo 7 coordenadas: dos puntos de apoyo completo y una coordenada de un tercero). Si se dispone de coordenadas precisas de más puntos de apoyo, se van eliminando como incógnitas aumentando la redundancia del sistema.

Sin embargo, si las medidas son más precisas que los valores que definen el sistema de referencia (caso bastante frecuente en autocalibración), forzar a que estas medidas se adapten al sistema de referencia impuesto deteriora la calidad del ajuste.

Una posible solución para este segundo caso, es definir el sistema de referencia con datos mínimos (es decir, 7), en este caso, la geometría de la solución final depende únicamente de las medidas, a cambio, la solución puede quedar indeterminada en escala y las coordenadas tridimensionales finales no estarán referidas al sistema de coordenadas de los puntos de apoyo.

La solución del sistema de ecuaciones con datos (constreñimientos) mínimos, es la siguiente:

- función a minimizar: 
$$
V^T P v = \min \left( \min \text{cos cuadrados} \right)
$$

- Sistema de ecuaciones: 
$$
\begin{cases} Ax = I + V \\ D^T x = 0 \end{cases}
$$
  
\n
$$
\begin{cases} \hat{x} = (N + DD^T)^{-1} A^T P I \\ \hat{v} = A\hat{x} - I \end{cases}
$$
  
\n- Solution: 
$$
\begin{cases} Q_{\hat{x}} = (N + DD^T)^{-1} - H(H^T DD^T H)^{-1} H^T \\ C_{\hat{x}} = \sigma_0^2 Q_{\hat{x}} \end{cases}
$$
  
\n
$$
\begin{cases} C_{\hat{x}} = \sigma_0^2 Q_{\hat{x}} \end{cases}
$$

En estas expresiones, -Q- es la matriz cofactor, -C- la matriz de varianza-covarianza y –g- los grados de libertad del sistema de ecuaciones. La matrices –D- y –H- son las que añaden las condiciones (tienen siete columnas, una por condición), se detallan en el Anexo III.

#### 5.2.- Proceso de cálculo.

 $P<sub>1</sub>$  $F_i$ 

En primer lugar hay que definir las cámaras que se han utilizado, para cada una se indican el valor inicial de los parámetros y si estos parámetros deben calcularse o tomarse como fijos. Se añaden también los ficheros de medidas relacionados con cada cámara.

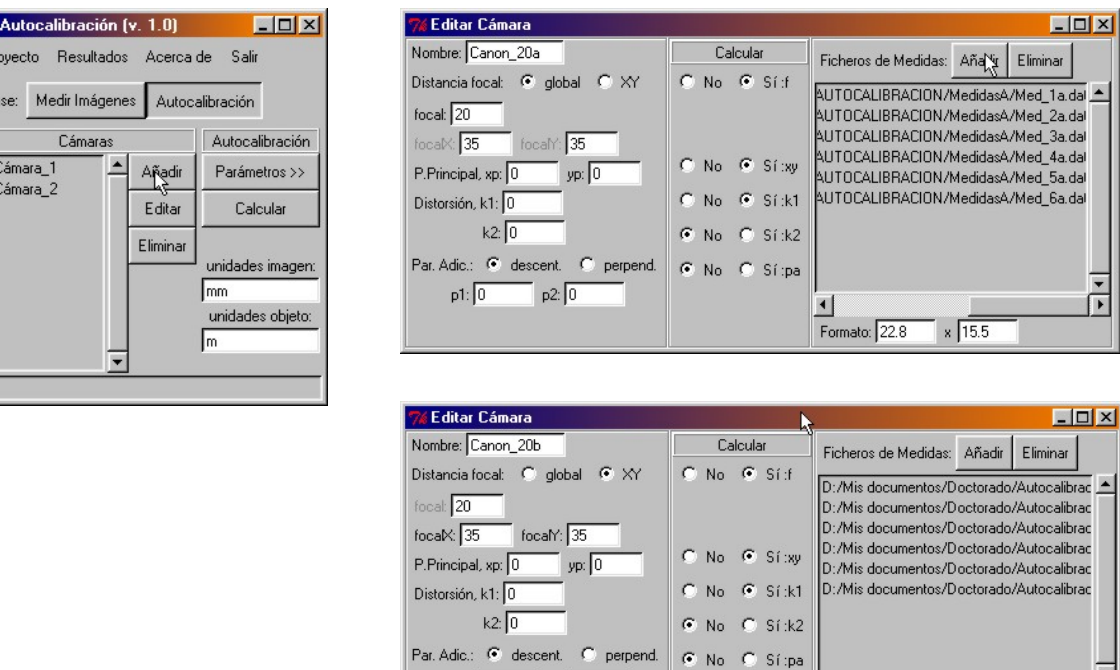

Definidas las cámaras, se pasa a definir los parámetros del ajuste, es necesario seleccionar el fichero con las coordenadas iniciales de las marcas e indicar cuáles de ellas formarán el sistema de referencia terreno. Durante el cálculo se puede considerar que todas las medidas imagen son de la misma precisión o utilizar los errores medios cuadráticos que se obtuvieron en la fase de medida automática de coordenadas ("Usar los pesos de las medidas").

 $p2: 0$ 

 $p1: 0$ 

C No. C Sí:pa

 $\left| \cdot \right|$ 

Formato: 22.8

 $x$  15.5

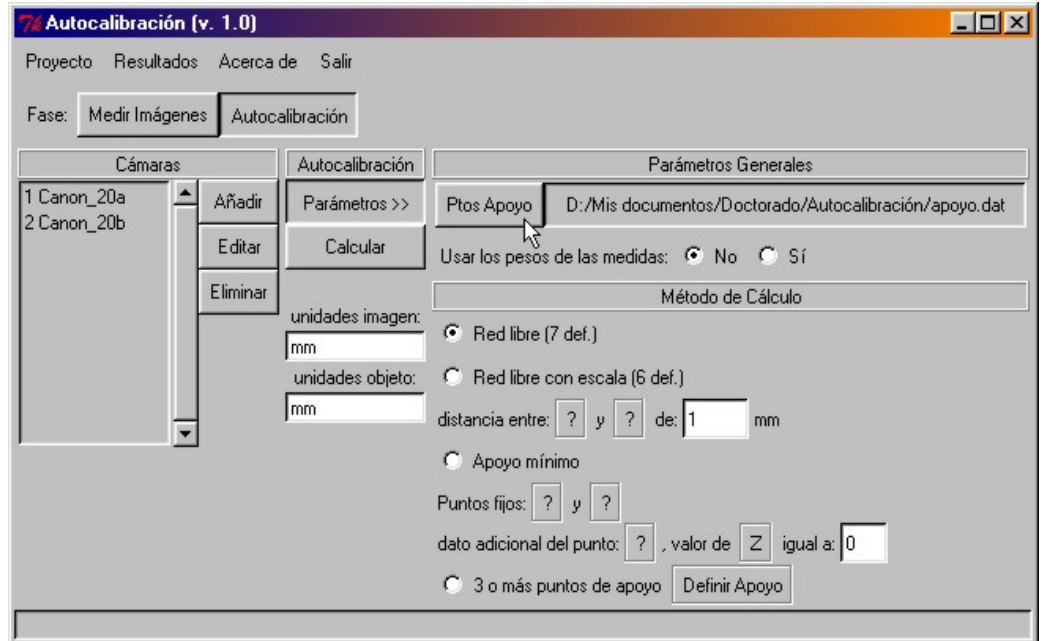

 $\overline{\phantom{a}}$ 

 $\overline{\phantom{a}}$ 

Los resultados obtenidos tienen el siguiente formato:

1.- Datos de partida del ajuste: coordenadas iniciales de los puntos de apoyo, sistema de referencia utilizado para el cálculo, datos de las cámaras.

Coordenadas iniciales de los puntos de apoyo ============================================ 1 300 1050 10 2 740 1050 10 3 1180 1050 10 4 1630 1050 10 .............. .............. 1000 0 690 10 1001 2480 690 10 Resolución mediante red libre Cámaras y ficheros de medida ============================ Cámara: Canon\_20a Distancia focal: 20 la distancia focal entra como incógnita en el ajuste Coordenadas del punto principal: 0,0 estas coordenadas entran como incógnitas en el ajuste Distorsión Radial, k1:0 k2:0 k1 es incógnita en el ajuste Coeficientes de descentramiento, p1:0 p2:0 Formato de la imagen: 22.8x15.5 mm Ficheros de medida asociados: D:/Mis documentos/Doctorado/Autocalibración/AUTOCALIBRACION/MedidasA/Med\_1a.dat D:/Mis documentos/Doctorado/Autocalibración/AUTOCALIBRACION/MedidasA/Med\_2a.dat D:/Mis documentos/Doctorado/Autocalibración/AUTOCALIBRACION/MedidasA/Med\_3a.dat D:/Mis documentos/Doctorado/Autocalibración/AUTOCALIBRACION/MedidasA/Med\_4a.dat D:/Mis documentos/Doctorado/Autocalibración/AUTOCALIBRACION/MedidasA/Med\_5a.dat D:/Mis documentos/Doctorado/Autocalibración/AUTOCALIBRACION/MedidasA/Med\_6a.dat Cámara: Canon\_20b Distancia focalX: 35 Distancia focalY: 35 la distancia focal entra como incógnita en el ajuste Coordenadas del punto principal: 0,0 estas coordenadas entran como incógnitas en el ajuste Distorsión Radial, k1:0 k2:0 k1 es incógnita en el ajuste Coeficientes de descentramiento, p1:0 p2:0 Formato de la imagen: 22.8x15.5 mm Ficheros de medida asociados: D:/Mis documentos/Doctorado/Autocalibración/AUTOCALIBRACION/MedidasB/Med\_1b.dat D:/Mis documentos/Doctorado/Autocalibración/AUTOCALIBRACION/MedidasB/Med\_2b.dat D:/Mis documentos/Doctorado/Autocalibración/AUTOCALIBRACION/MedidasB/Med\_3b.dat D:/Mis documentos/Doctorado/Autocalibración/AUTOCALIBRACION/MedidasB/Med\_4b.dat D:/Mis documentos/Doctorado/Autocalibración/AUTOCALIBRACION/MedidasB/Med\_5b.dat D:/Mis documentos/Doctorado/Autocalibración/AUTOCALIBRACION/MedidasB/Med\_6b.dat 2.- Orientación externa de las tomas y coordenadas ajustadas de los puntos de apoyo.

```
Valores Ajustados
=================
Cámara: 1 Canon_20a
         ---------------------------
fichero: 1
Xo: 549.192 + 1.196 = 550.388 (emc: 12)
Yo: 1035.144 + 1.854 = 1036.998 (emc: 15)
Zo: 2448.656 + -0.161 = 2448.495 (emc: 14)
Om: -0.275799 + -0.001251 = -0.277050 (emc: 0.0088)
Ph: -0.200308 + -0.005481 = -0.205789 (emc: 0.0082)
Ka: -0.127885 + -0.000336 = -0.128221 (emc: 0.0018)
fichero: 2
Xo: 2713.695 + 1.322 = 2715.017 (emc: 9.7)
Yo: 56.338 + -0.353 = 55.985 (emc: 7.2)<br>Zo: 1911.878 + 0.765 = 1912.643 (emc: 1
    1911.878 + 0.765 = 1912.643 (emc: 11)
\frac{20}{1511.070} + 0.000483 = 0.179827 (emc: 0.0084)
Ph: 0.588842 + -0.005739 = 0.583103 (emc: 0.0081)
Ka: -0.112151 + 0.000076 = -0.112075 (emc: 0.0049)
fichero: 3
...................................................
 ...................................................
Cámara: 2 Canon_20b
 ---------------------------
fichero: 1
Xo: -113.695 + 0.355 = -113.340 (emc: 13)
Yo: 15.152 + 0.854 = 16.006 (emc: 9.4)<br>Zo: 2105.395 + -0.253 = 2105.142 (emc:
    2105.395 + -0.253 = 2105.142 (emc: 13)
Om: 0.177671 + 0.001058 = 0.178729 (emc: 0.008)
Ph: -0.480232 + -0.005532 = -0.485764 (emc: 0.0084)
Ka: 0.054425 + 0.000435 = 0.054860 (emc: 0.0039)
fichero: 2
...................................................
...................................................
Punto: 1
------------------
CoordX: 341.234 + 0.544 = 341.778 (emc: 1.8)
CoordY: 1065.331 + -0.960 = 1064.371 (emc: 1.8)
CoordZ: -0.863 + 0.200 = -0.663 (emc: 2.3)
Punto: 2
------------------
CoordX: 722.176 + -0.607 = 721.569 (emc: 1.7)
CoordY: 1078.578 + -0.477 = 1078.101 (emc: 1.4)
CoordZ: -2.366 + 0.134 = -2.232 (emc: 2.2)
Punto: 3
       ------------------
...................................................
...................................................
```
3.- Por último, los parámetros internos de las cámaras.

```
Pámetros Internos
=================
cámara 1:
---------
focal: 20.668 + 0.002 = 20.670 (emc: 0.13)
xp: -0.148 + 0.132 = -0.017 (emc: 0.17)
yp: -1.440 + 0.005 = -1.435 (emc: 0.15)
k1: 5.58e-07 + 3.776e-06 = 4.334e-06 (emc: 4.2e-05)
correlación focal/xp: -0.05
correlación focal/yp: -0.01
correlación focal/k1: -0.34
correlación xp/yp: 0.11
correlación xp/k1: 0.16
correlación yp/k1: 0.37
cámara 2:
---------
focalX: 20.143 + 0.003 = 20.145 (emc: 0.15)
focalY: 20.375 + -0.002 = 20.374 (emc: 0.14)
xp: 0.100 + 0.121 = 0.222 (emc: 0.18)
yp: -1.471 + 0.019 = -1.453 (emc: 0.15)
k1: -1.207e-05 + 2.829e-06 = -9.243e-06 (emc: 4.4e-05)
correlación focalX/focalY: 0.97
correlación focalX/xp: 0.03
correlación focalX/yp: -0.06
correlación focalX/k1: -0.30
correlación focalY/xp: -0.01
correlación focalY/yp: -0.06
correlación focalY/k1: -0.35
correlación xp/yp: 0.14
correlación xp/k1: 0.04
correlación yp/k1: 0.34
```
## 5.3.- Análisis de resultados.

Se han realizado varias pruebas de calibración para ver el comportamiento de los resultados y su evolución bajo diferentes condiciones, el sistema de referencia se definió mediante red libre y no se utilizaron los pesos de las medidas. En primer lugar se utilizaron las seis imágenes de la primera serie (focal de 20 mm) y se probaron varias combinaciones de parámetros internos para determinar cuáles se pueden obtener de forma fiable; se considera que se ha podido determinar correctamente un parámetro cuando el error de estimación es menor que el valor del propio parámetro y además, no tiene una alta correlación (a partir de 80-85%) con ningún otro[13](#page-26-0).

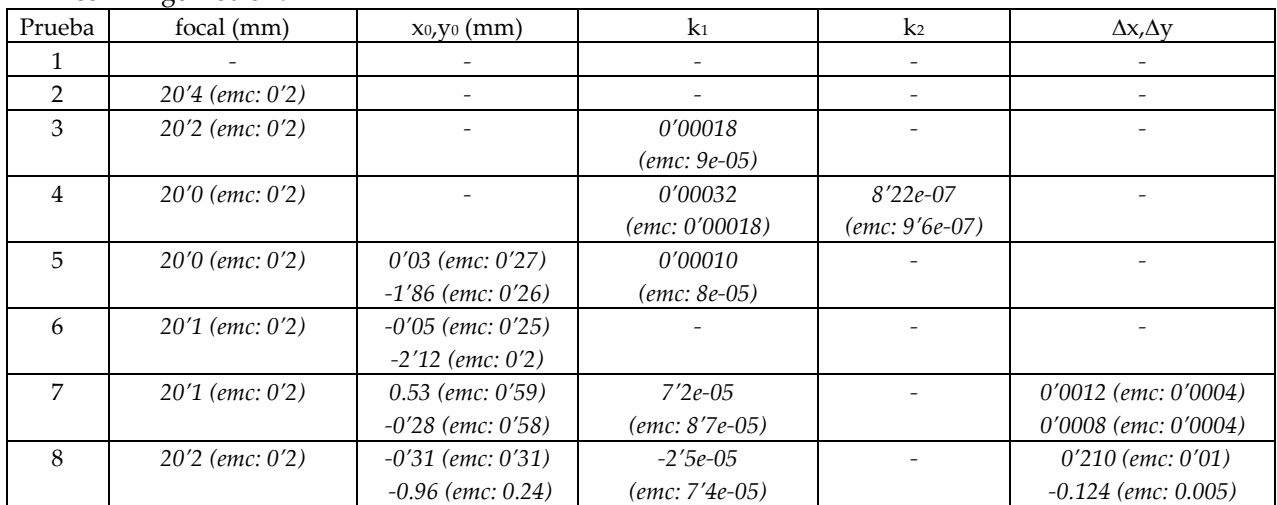

NOTAS:

- En la prueba 4, el parámetro k2, además de no recuperarse con suficiente precisión (mayor error que el propio valor), tiene una correlación del 86% con k1, en las demás pruebas se descarta este coeficiente.
- En 7, los parámetros adicionales son los P<sub>1</sub>, P<sub>2</sub> de descentramiento, aunque se obtienen con precisión, están correlados con x0 e y0 en más de un 80% por lo que no se consideran adecuado utilizar ambos tipos de parámetros conjuntamente.
- En 8, los parámetros adicionales son  $O_x$ ,  $O_y$  de falta de perpendicularidad, se recuperan con muy buena precisión<sup>[14](#page-26-1)</sup> (valor del parámetro veinte veces mayor que el error) y no aparece correlado con ningún otro parámetro.
- La distancia focal no se recupera con mejor precisión en las diferentes configuraciones (0'2 mm).
- El parámetro k1 no se obtiene con muchas garantías y sólo es significativo cuando no se utilizan parámetros adicionales.
- El punto principal tampoco se recupera correctamente con parámetros adicionales, el error en las pruebas 4 y 5 es de unos 0'2-0'3 mm; parece ser que se puede dar un valor para yo ya que tiene una magnitud elevada (unos 2 mm), sin embargo, y para la misma magnitud de error, no se puede estimar xo que parece tener un valor próximo a cero.
- De todas estas configuraciones, la más completa que recupera todos los parámetros afectados es la 5: focal, punto principal y el primer coeficiente de distorsión radial simétrica.

<span id="page-26-0"></span>*<sup>13</sup> Realmente, los parámetros internos también pueden estar correlados con los parámetros externos (posición del punto de toma y giros), no se ha tenido en cuenta esa posibilidad. Por otro lado, las tomas se diseñaron para evitar en lo posible este efecto.* 

<span id="page-26-1"></span>*<sup>14</sup> También se probó un ajuste utilizando únicamente focal y falta de perpendicularidad, en este caso, los errores obtenidos superaban el valor de los parámetros.*

Para esta configuración (las seis fotografías de la primera serie y como parámetros internos a determinar: focal, punto principal y primer coeficiente de distorsión radial), los errores medios cuadráticos de los puntos detectados son los siguientes:

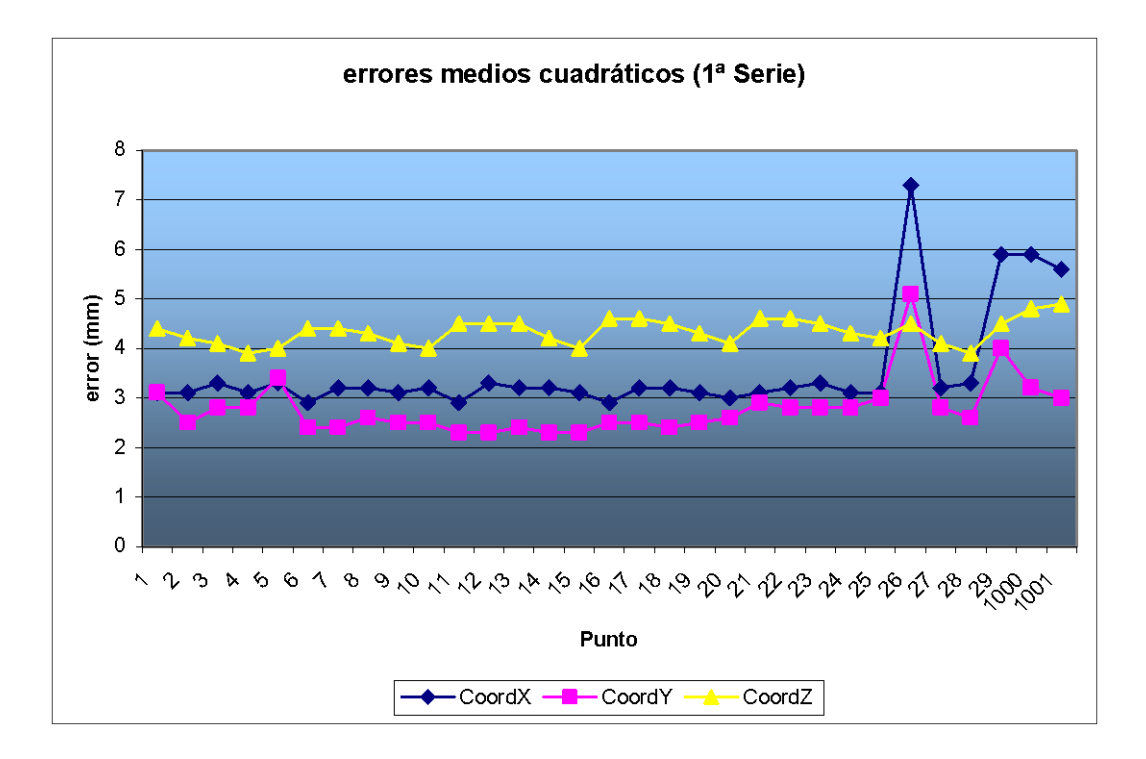

Es decir, unos 3 mm en XY y 4-5 mm en Z (profundidad). Valores bastante más elevados de los que se esperaban. Por otro lado, los errores en las coordenadas de los puntos de toma son de unos 15-20 mm en XYZ. Es más, los resultados no son mejores que los que se obtienen cuando no se incluyen los parámetros internos en el cálculo.

Para comprobar estos valores, en la siguiente tabla se han vuelto a escribir los parámetros obtenidos con la primera serie de imágenes, en la segunda fila, los que se obtienen utilizando la segunda serie (otras seis imágenes obtenidas con el mismo objetivo de 20 mm). En la tercera y cuarta fila se presentan los parámetros del ajuste conjunto (las doce imágenes) pero cada serie con sus propios parámetros.

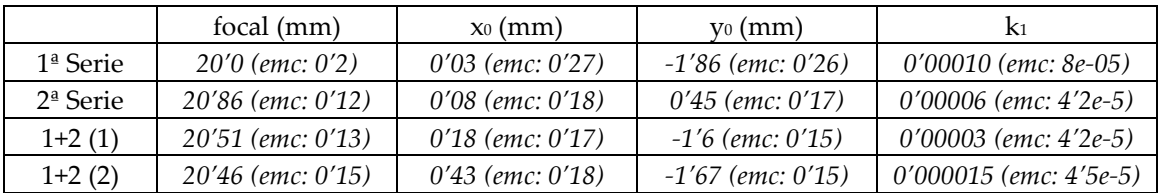

Las diferencias que se obtienen son demasiado grandes en relación con los errores estimados. Dada la poca calidad de las estimaciones obtenidas y los malos resultados en las coordenadas tridimensionales tanto de las marcas como de los puntos de toma, es necesario suponer que algo no va bien en el ajuste, bien que las medidas no son de buena calidad (poca precisión del algoritmo de búsqueda), bien fallos en el proceso matemático (correlaciones no tenidas en cuenta, modelado incompleto de los parámetros de ajuste, . . .).

A continuación, se analizan las diferencias en las coordenadas finales entre las dos series, para comprobar si, al menos, estos valores tienen la garantía que presuponen sus errores medios cuadráticos.

La segunda serie, mejora las precisiones de los puntos de toma (entre 8 y 13 mm en XYZ, excepto la toma 4 que aumentan hasta 30 mm, esta toma es la que se realizó con giro en kappa), representamos los errores de los puntos igual que en la serie anterior. En este caso, los errores obtenidos son inferiores que antes (entre 1'5 y 2'5 mm).

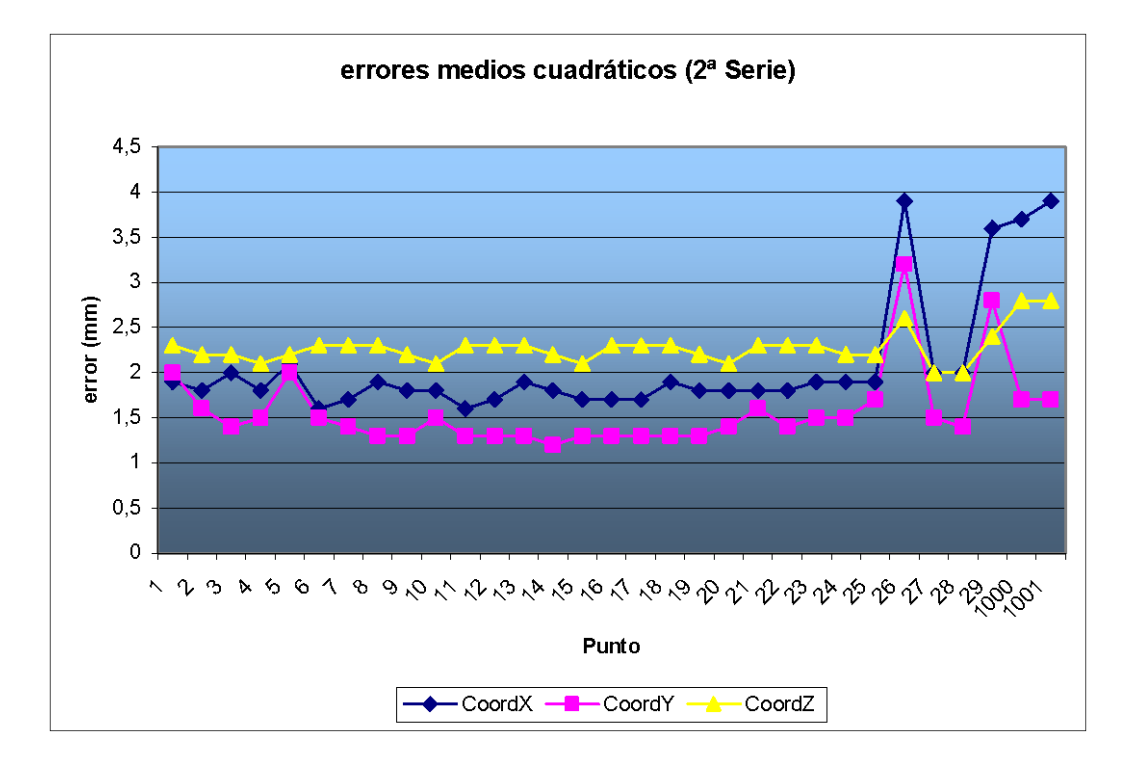

Teniendo en cuenta los errores de las series, la diferencia esperable entre las coordenadas de cada una debería ser menor de unos 10 mm (2-3 veces el error medio cuadrático). En el siguiente gráfico se puede ver que las coordenadas Y y Z se mantienen en estos límites pero hay varios puntos cuya diferencia en X es cercana a 20 mm.

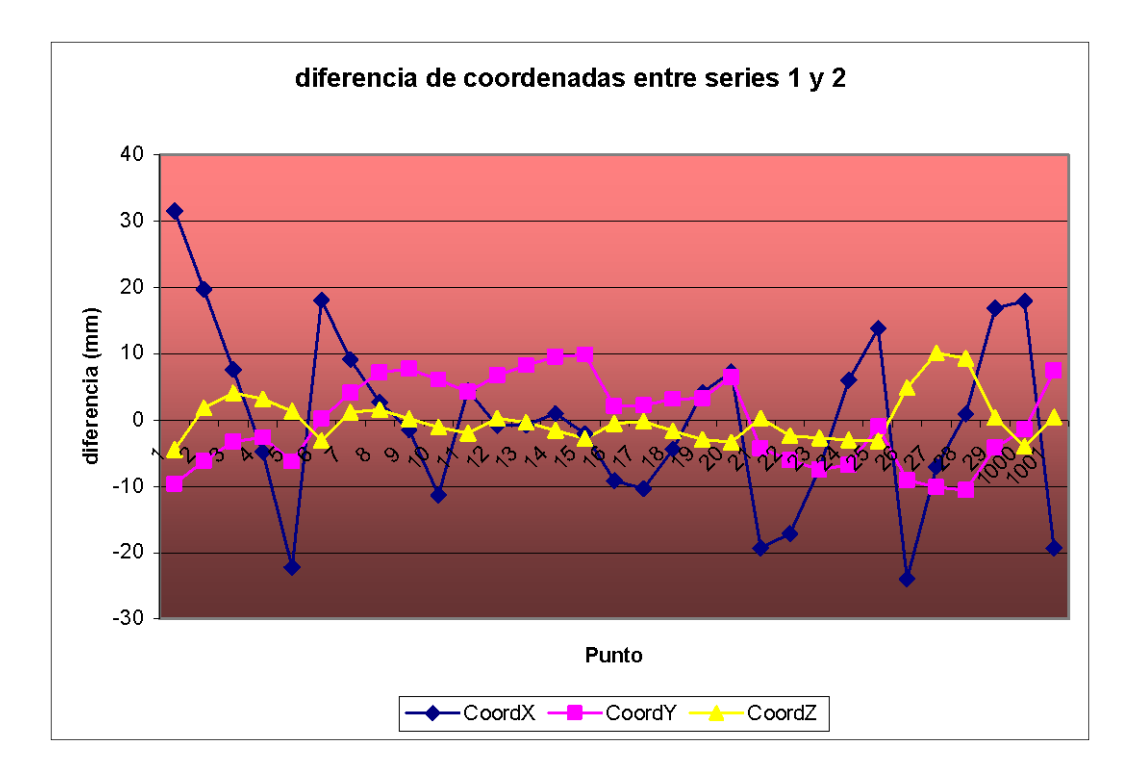

En el cálculo conjunto de las dos series, las coordenadas de los puntos de vista se obtienen con unos errores de unos 10 mm en las tres coordenadas, excepto la toma 4 que aumenta a 30 mm (en XY, y 18 mm en Z), este dato se repite en todos los ajustes. Los errores en las coordenadas de las marcas de puntería son similares a los de la segunda serie (1'5-2 mm XY y 2-2'5 mm Z).

Con el fin de detectar la causa de la escasa precisión de los ajustes, se realizó una nueva serie de pruebas, en esta ocasión, se utilizó la serie de fotografías tomadas con el objetivo de 35 mm, el objeto era ver el comportamiento del ajuste al ir aumentando el número de imágenes, para lo que se hicieron los cálculos con 3, 4, 5 y 6 imágenes. En estos cálculos, se incluyeron como incógnitas los mismos parámetros que antes (focal, punto principal y el primer término de la distorsión radial).

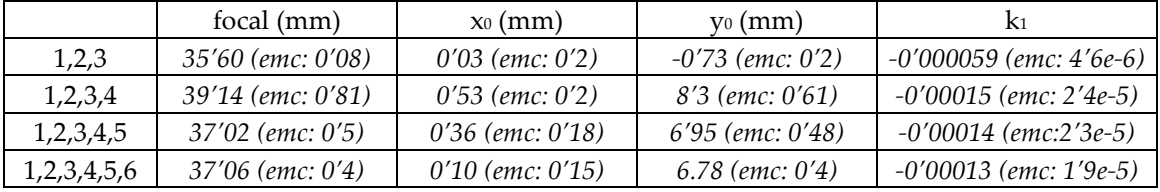

En la siguiente tabla se puede observar la evolución de los parámetros internos:

NOTA:

En los cálculos con 5 y 6 imágenes, el coeficiente de correlación yo-k1 es de más del 90%.

Respecto a la estas pruebas, se aprecia que los resultados empeoran notablemente al añadir la fotografía 4 (con giro en kappa), no sólo en los parámetros internos, sino que las coordenadas de los puntos de toma pasan de errores de 3-4 mm a 10-15 mm y las marcas de valores cercanos al milímetro (e incluso inferiores) a los 2-3 mm.

Se ha recalculado utilizando todas las imágenes menos la 4, obteniéndose mejores resultados:

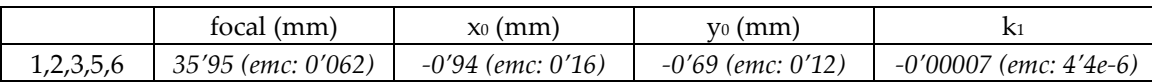

El problema, es que estas cinco imágenes tiene un giro de kappa similar por lo que no hay garantía de que las coordenadas del punto principal sean representativas (aunque se obtengan con buenos errores).

Por lo tanto, parece que el problema de falta de precisión en los resultados aparece al añadir la imagen 4; pero no se puede atribuir a problemas con esta imagen en concreto ya que sucede lo mismo en las tres series de fotografías (las dos con el objetivo de 20 mm y en la de 35 mm). Parece, más bien, que esta imagen, tal y como está planteado el sistema, no encaja con el resto de la serie.

Esta imagen, sin embargo, es muy importante en el ajuste ya que es la única proporciona información sobre el punto principal; es poco recomendable eliminarla del cálculo, más cuando no hay razones para suponer que sea incorrecta.

El problema puede venir de haber considerado una única distancia focal, si tenemos una relación incorrecta entre anchura y altura de celdilla, los cálculos deben resentirse, especialmente en la imagen 4. Se repite, por lo tanto, el ajuste con las seis imágenes de esta tercera serie, pero esta vez con focales diferentes en -x- e -y-.

La tabla resumen de los parámetros internos obtenida es:

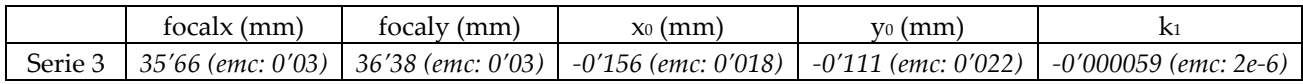

Como se puede apreciar, el resultado es mucho mejor que en las pruebas anteriores, los parámetros se recuperan con gran precisión y los errores tanto en las coordenadas de los puntos de toma (1-2 mm) como de las marcas (0'1 mm) son realmente buenos.

Por otro lado, se comprueba que aparecen dos valores de distancia focal claramente diferentes lo que parece confirmar que éste era el problema de cálculo. El programa utilizado calcula el tamaño de las celdillas a partir del formato que se introduce (en las pruebas anteriores en milímetros) y de las dimensiones de la imagen (en celdillas), en estas pruebas:

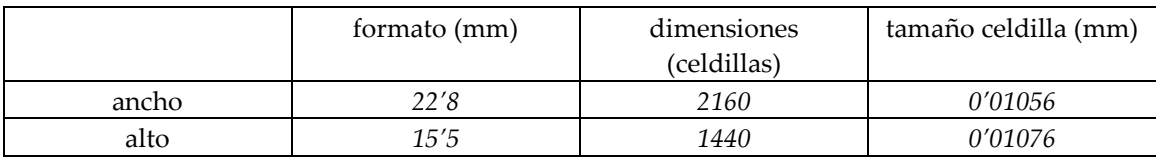

Esta diferencia, aparentemente pequeña, de dos décimas de micra, en porcentaje significa que las celdas tienen una relación de aspecto (ancho/alto) del 98%, precisamente, este mismo valor es el que se obtiene al dividir los valores obtenidos de las dos focales (focalx/focaly).

Es decir, el problema en los cálculos anteriores venía originado porque se estimaba independientemente la altura y la anchura de las celdillas, introduciéndose así (debido a que el valor del formato es sólo aproximado) un factor de escala entre coordenadas (celdillas rectangulares). De haber tomado un valor promedio (celdillas cuadradas), los resultados hubieran sido precisos desde el principio ya que la diferencia entre el tamaño promedio introducido y el tamaño real puede ser asumido por una pequeña variación en la distancia focal[15.](#page-30-0)

*Laboratorio de Documentación Arquitectónica (UPV-EHU) Pág. 29 de 40*

<span id="page-30-0"></span>*<sup>15</sup> En consecuencia, si la distancia focal calculada tiene cierta relación con la incertidumbre del tamaño exacto de celdilla, imágenes tomadas con la misma cámara pero a diferente resolución tendrán diferentes valores de focal, a tener en cuenta cuando se utilicen conjuntamente en un ajuste o a la hora de introducir el valor de focal obtenido como dato de certificado de calibración.*

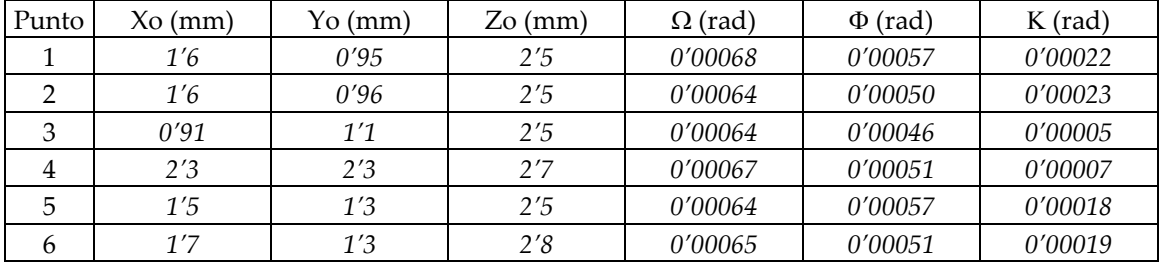

Como resumen de resultados, en la siguiente tabla se presentan los errores medios cuadráticos de parámetros externos y de los puntos de toma:

En lo que respecta a las coordenadas, se obtiene:

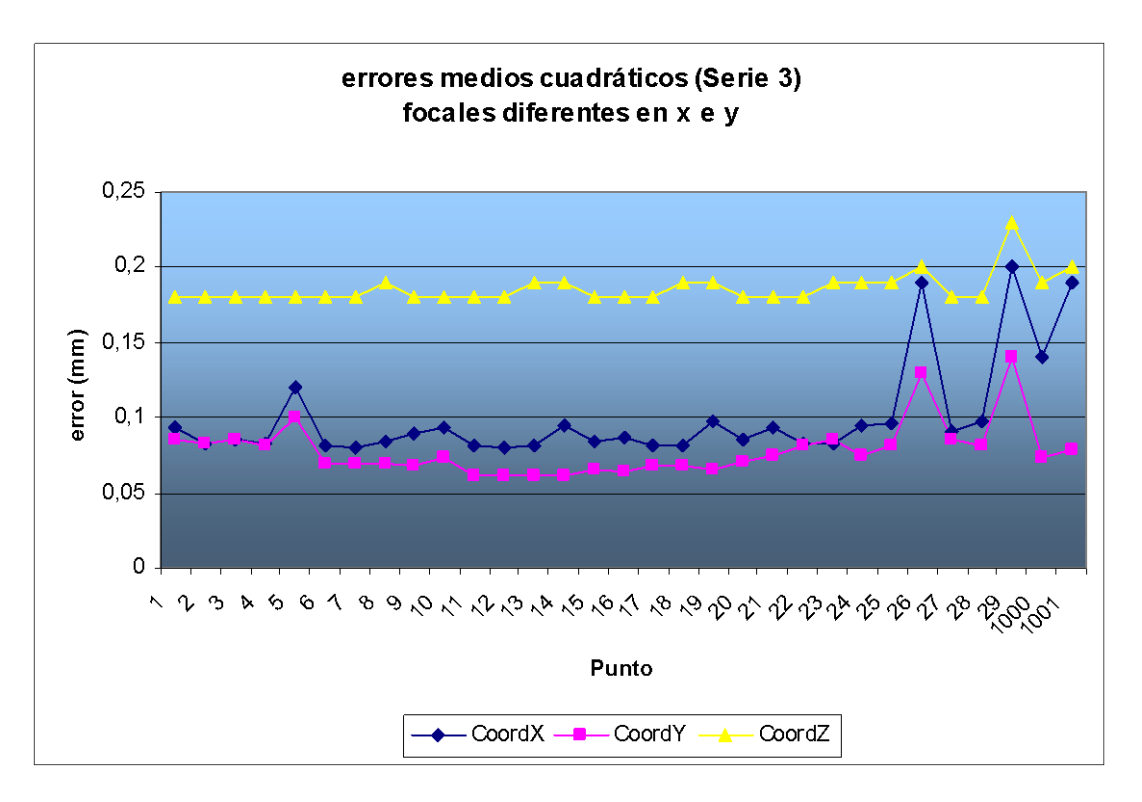

Estas mismas precisiones se consiguen bajo las siguientes condiciones:

- formato:  $2.160 \times 1.440$  (en celdillas).
- focal aproximada: 3.500 (en celdillas), un único valor y entra como incógnita.
- punto principal como incógnita.
- primer coeficiente de distorsión radial simétrica como incógnita.

En este caso los parámetros internos obtenidos son:

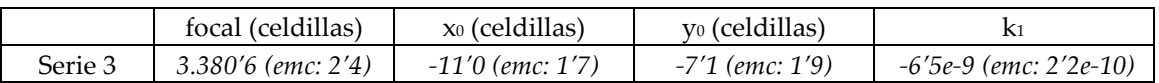

que como se puede apreciar son similares a los anteriores pero escalados (1/tamaño celdilla, aproximadamente 1/100).

# **Bibliografía**

- AHN S.J., WARNECKE H.J.; *Systematic Geometric Image Measurement Errors of Circular Object Targets: Mathematical Formulation and Correction*. Photogrammetric Record, 16(93). 1993. (págs. 485-502).
- DERMANIS A.; *The Photogrammetric Inner Constraints*. ISPRS Journal of Photogrammetry and Remote Sensing, 49(1). 1994. (págs. 25-39).
- DOLD J.; *Influence of Large Targets on the Results of Photogrammetric Bundle Ajustment*. International Archives of Photogrammetry and Remote Sensing Vol. XXXI, Part B5. Viena 1996. (págs. 119-123).
- FAIG W., SHIH T.Y.; *Funtional Review of Additional Parameters*. 1988 ACSM-ASPRS Annual Convention Vol 3. San Luis 1988. (págs. 158-168).
- FRASER C.S.; *Digital Camera Self-Calibration*. ISPRS Journal of Photogrammetry and Remote Sensing, 52. 1997. (págs. 149-159).
- GHOSH S.K.; *Analytical Photogammetry*. Pergamon Pers, NY, 1987.
- KUANG S.; *Geodetic Network Analysis and Optimal Dessing*. Ann Arbor Press Inc. Clesea, Michigan, 1996.
- KUBIK K., MERCHANT D.; *Photogrammetric Work Without Blunders*. 1987 ACSM-ASPRS Annual Convention Vol. 2. Baltimor 1987. (págs. 129-138).
- LAM K., LI Z., YUAN X.; *Effects of JPEG Compresión on the Accuracy of Digital Terrain Models Automatically Derived From Digital Aerial Images*. Photogrammetric Record, 17(98). 2001. (págs. 331-342).
- STEFANIDIS A., AGOURIS P., SCHENK A.F.; *Evaluation of the Perfomance of a Digital Camera*. 1990 ACSM-ASPRS Annual Convention Vol. 5. Denver 1990. (págs. 109- 118).
- TRINDER J.C., JANSA J., HUANG Y.; *An Assessment of the Precision and Accurancy of Methods of Digital Target Location*. ISPRS Journal of Photogrammetry and Remote Sensing, 50(2). 1995. (págs. 12-20).
- ZHOU G., ROBERTS T.; *Camera Calibration for Kern E2-S Automatic Theodolite*. 1987 ACSM-APSR Annual Convention Vol. 3. Baltimor 1987. (págs. 278-286).

# **Anexo I: Parámetros adicionales**

En la expresión que hemos utilizado para autocalibración,

$$
\begin{cases}\nF_x = (x - x_0)(1 - k_1r^2 - k_2r^4) - \Delta x + f \frac{m_{11}(x - x_0) + m_{12}(y - y_0) + m_{13}(z - z_0)}{m_{31}(x - x_0) + m_{32}(y - y_0) + m_{33}(z - z_0)} = 0 \\
F_y = (y - y_0)(1 - k_1r^2 - k_2r^4) - \Delta y + f \frac{m_{21}(x - x_0) + m_{22}(y - y_0) + m_{23}(z - z_0)}{m_{31}(x - x_0) + m_{32}(y - y_0) + m_{33}(z - z_0)} = 0\n\end{cases}
$$

y en la que:

- x,y: son las coordenadas sobre la fotografía (fiduciales) del punto a medir.
- x0,y0: coordenadas del punto principal.
- k1,k2: coeficientes de distorsión radial simétrica.
- ∆x, ∆y: parámetros adicionales.
- f: distancia focal.
- m: los elementos de la matriz de rotación que dependen de  $(Ω, Φ, K)$ .
- X0,Y0,Z0: coordenadas terreno del punto de toma.
- X,Y,Z: coordenadas terreno del punto a medir.

Se ha dejado sin definir lo que se ha considerado como "parámetros adicionales" (∆x, ∆y), normalmente, en estos coeficientes se intenta modelar toda una serie de efectos cuyo comportamiento, muchas veces, es poco conocido. Por ejemplo, falta de planeidad de la película (en este caso, del sensor), deficiencias en el montaje (falta de perpendicularidad entre el plano del sensor y el eje óptico, errores de alineamiento de las lentes, formato de celdillas rectangulares, . . .), deformaciones, etc.

Para intentar modelar estos efectos, existen dos enfoques[16](#page-33-0): en primer lugar se puede intentar identificar la causa de error y obtener una expresión analítica de mismo, algo similar a lo que sucede, por ejemplo, con la distorsión radial simétrica:

$$
\begin{cases} x_c = x(1 - k_1 r^2 - k_2 r^4) \\ y_c = y(1 - k_1 r^2 - k_2 r^4) \end{cases}
$$

donde las coordenadas corregidas ( $x_{c}$ , $y_{c}$ ), se calculan a partir de las medidas ( $x$ , $y$ ) tras aplicarles una determinada expresión correctora.

El otro enfoque consiste en intentar modelar estos errores mediante algún tipo de polinomio, en este caso, se pierde la interpretación física de lo que significa cada coeficiente; como ventajas hay que destacar que puede modelar errores de factores desconocidos y que los parámetros de estos polinomios suelen estar poco correlados (que es uno de los mayores problemas del enfoque anterior).

Por regla general, siempre que se introduce algún tipo de parámetro adicional en el ajuste, hay que comprobar que, realmente, aporte algo; en caso contrario, lo único que se consigue es deteriorar el modelo matemático (aunque aparentemente los errores conseguidos sean mejores). En principio, cualquier parámetro cuyo valor no sea superior al error con que ha sido determinado o que se encuentre fuertemente correlado (80-85%) con algún otro, debe ser desechado.

<span id="page-33-0"></span>-

Para esta versión, hemos considerado la posibilidad de dos tipos de parámetros adicionales: distorsión por descentramiento y la falta de perpendicularidad del eje óptico al plano del sensor.

#### Distorsión por descentramiento

La distorsión por descentramiento es debida a errores de alineación del sistema de lentes del objetivo, el modelo matemático más habitual utilizado para modelarla es:

$$
\begin{cases} \Delta x = P_1 (r^2 + 2(x - x_0)^2) + 2P_2 ((x - x_0)(y - y_0)) \\ \Delta y = P_2 (r^2 + 2(y - y_0)^2) + 2P_1 ((x - x_0)(y - y_0)) \end{cases}
$$
  
siendo:  $r = \sqrt{(x - x_0)^2 + (y - y_0)^2}$ 

La distorsión por descentramiento no suele ser muy significativa, especialmente en cámaras de calidad. No obstante, el mayor inconveniente de estos parámetros es que suelen aparecer muy correlados con las coordenadas del punto principal y es difícil determinarlos con suficiente precisión.

#### Falta de perpendicularidad del eje óptico y el plano del sensor

En un artículo sobre la calibración del teodolito automático Kern E2-S [ZHOU y ROBERTS, 1987], se analizaban varios aspectos de la situación del eje óptico respecto al sensor; en este artículo consideraban que, para este equipo en concreto, los parámetros a controlar eran el punto principal (que ya se aparece en el modelo de autocalibración) y el giro respecto al eje óptico (éste es muy importante en un teodolito porque se traduce en error en los ángulos verticales, pero no tiene especial relevancia en nuestro caso ya que se confunde con un giro en kappa del punto de disparo). Estudiaban también la posibilidad de falta de perpendicularidad del eje óptico al plano del sensor aunque concluían que no afectaba significativamente. Sin embargo, las expresiones se pueden adaptar a la forma anterior para considerarlas como parámetros adicionales:

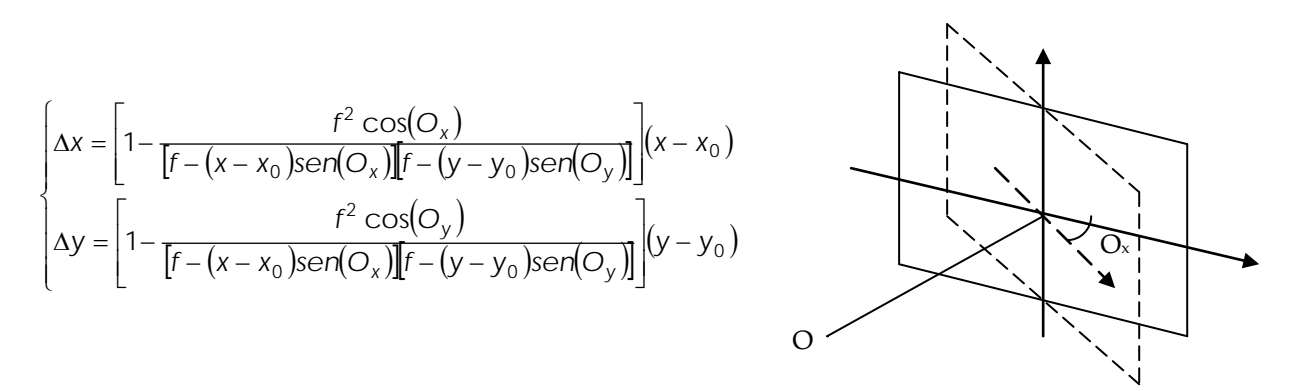

El interés de estas expresiones es que tienen un efecto similar al de la distorsión por descentramiento pero, en principio, no tienen porqué aparecer tan correladas con el punto principal. Por el contrario, dependen de más parámetros y de una forma más complicada, características poco recomendables en el ajuste.

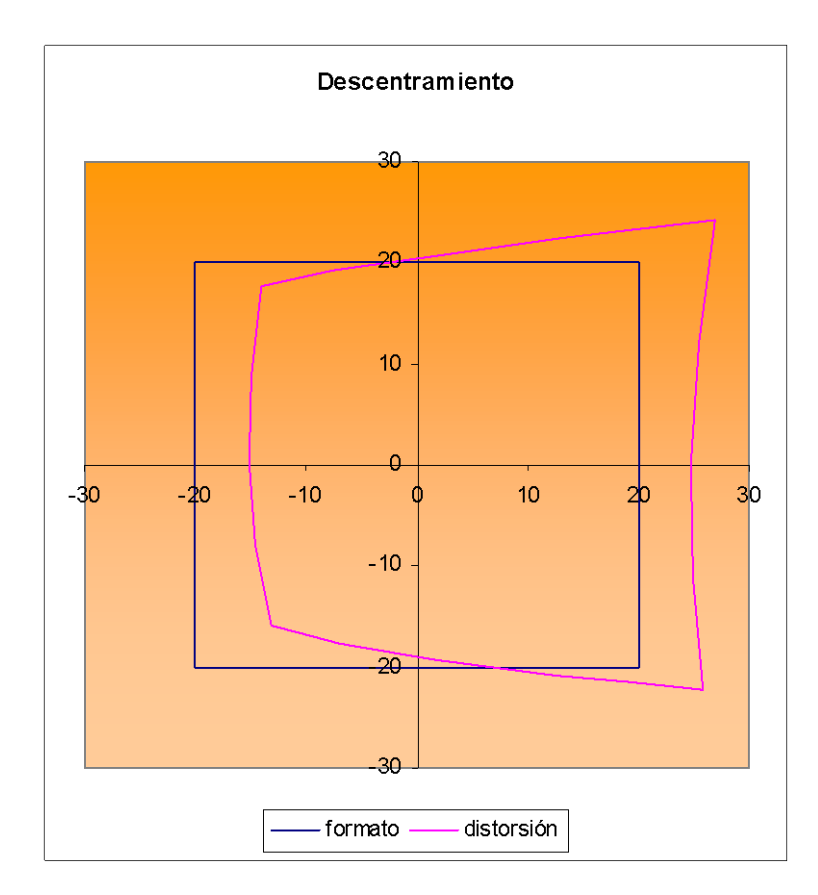

Como muestra, en los siguientes gráficos se presenta el comportamiento de la imagen ante distorsión de descentramiento y falta de perpendicularidad.

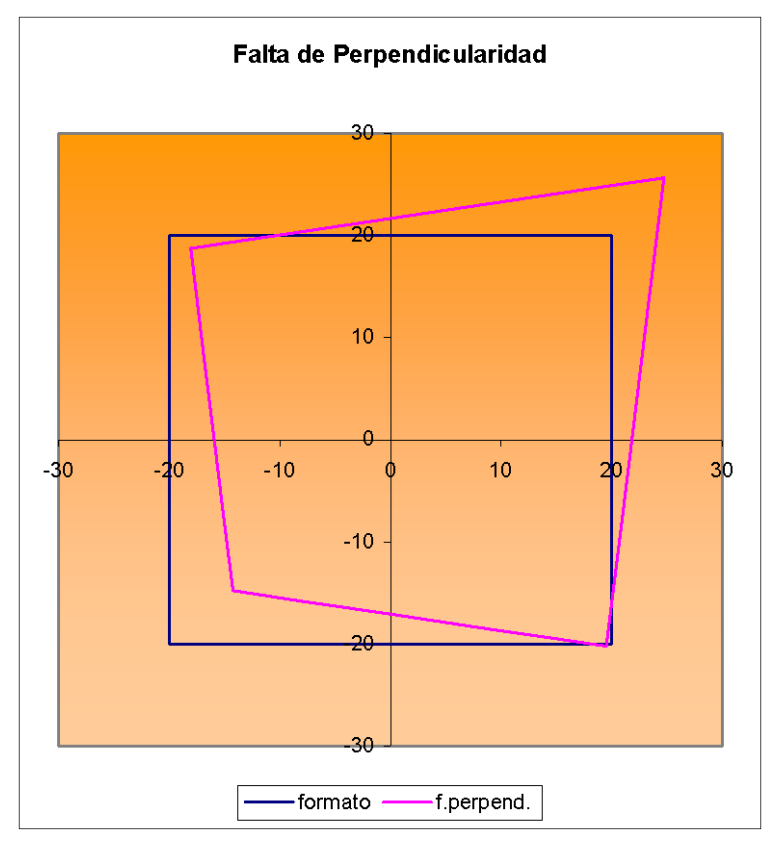

#### **Anexo II: Expresiones numéricas de las derivadas**

Las expresiones que se presentan a continuación son las implementadas en el programa informático, se trata de las formas simplificadas, en las que no se han tenido en cuenta relaciones cruzadas entre las coordenadas x e y a través de la distancia radial -r- que aparece al añadir el efecto de la distorsión, tampoco se ha incluido el efecto de los parámetros de distorsión sobre las derivadas de las coordenadas imagen (los residuos) ni, por lo tanto, sobre el punto principal. En el modelo de descentramiento tampoco se ha considerado la influencia sobre la focal.

```
fx = focal en eje x
fy = foacl en eje y
ex = emc de la coordenada x (para ajuste ponderado)
ey = emc de la coordenada y (para ajuste ponderado)
x,y = coordenadas imagen (ref. al punto principal y sin distorsión)
m(,) = elementos de la matriz de rotación
Ix = X-XOIy = Y-Y_0Iz = Z-ZOq = m(3,1)*Ix + m(3,2)*Iy + m(3,3)*Iz# Derivadas de los parámetros externos
# ====================================
dFx/dXo = (-fx*m(1,1) - m(3,1)*x) / (q*ex)dFx/dYo = (-fx*m(1,2) - m(3,2)*x) / (q*ex)dFx/dZo = (-fx*m(1,3) - m(3,3)*x) / (q*ex)dFx/dom = (x*(-m(3,3)*Iy+m(3,2)*Iz) + fx*(m(1,3)*Iy+m(1,2)*Iz))/(q*ex)dFx/dPh = (x*(cos(Ph)*Ix+sin(Om)*sin(Ph)*Iy-cos(Om)*sin(Ph)*Iz) +fx*(-sin(Ph)*cos(Ka)*Ix+sin(Om)*cos(Ph)*cos(Ka)*Iy –
      cos(Om)*cos(Ph)*cos(Ka)*Iz)/(q*ex)dFx/dKa = fx*(m(2,1)*Ix+m(2,2)*Iy+m(2,3)*Iz)/(q*ex)dFy/dXo = (-fy*m(2,1) - m(3,1)*y) / (q*ey)dFy/dYo = (-fy*m(2,2) - m(3,2)*y) / (q*ey)dFy/dZo = (-fy*m(2,3) - m(3,3)*y) / (q*ey)dFy/dOm = (fy*(m(2,2)*Iz-m(2,3)*Iy) + y*(m(3,2)*Iz-m(3,3)*Iy)) / (q*ey)dFy/dPh = y*(Ix*cos(Ph)+Iy*sin(Om)*sin(Ph)-Iz*sin(Ph)*cos(Om))/(q*ey)+fy*(Ix*sin(Ph)*sin(Ka)-Iy*sin(Om)*cos(Ph)*sin(Ka)+ 
      Iz*cos(Om)*cos(Ph)*sin(Ka))/(q*ey)
dFy/dKa = -fy*(m(1,1)*Ix+m(1,2)*Iy+m(1,3)*Iz)/(q*ey)# Término independiente
# =====================
Lx = -fx*(m(1,1)*Ix+m(1,2)*Iy+m(1,3)*Iz)/((m(3,1)*Ix+m(3,2)*Iy+m(3,3)*Iz)-x)*ex)
Ly = -fy*(m(2,1)*Ix+m(2,2)*Iy+m(2,3)*Iz)/((m(3,1)*Ix+m(3,2)*Iy+m(3,3)*Iz)-y)*ey)# Derivadas respecto a las coordenadas terreno
# ============================================
dFx/dX = -dFx/dXodFx/dY = -dFx/dYodFx/dZ = -dFx/dZodFv/dX = -dFv/dXodFy/dY = -dFy/dYodFz/dZ = -dFy/dZo
```

```
# Derivadas de los parámetros internos
# ====================================
# focal
dFx/df = -(m(1,1)*Ix+m(1,2)*Iy+m(1,3)*Iz)/(q*ex)dFy/df = -(m(2,1)*Ix+m(2,2)*Iy+m(2,3)*Iz)/(q*ey)# focal (diferente para x e y)
dFx/dfx = -(m(1,1)*Ix+m(1,2)*Iy+m(1,3)*Iz)/(q*ex)dFx/dfy = 0dFy/dfx = 0dFy/dfy = -(m(2,1)*Ix+m(2,2)*Iy+m(2,3)*Iz)/(q*ey)# punto principal
dFx/dxo = 1/exdFx/dyo = 0dFy/dxo = 0dFy/dyo = 1/ey# distorsión radial simétrica
r2 = x*x + y*ydFx/dk1 = -x*r2/exdFx/dk2 = -x*r2*r2/exdFy/dk1 = -y*r2/eydFy/dk2 = -y*r2*r2/ey# distorsión por descentramiento
dFx/dP1 = -(2*x*x+ r2)/exdFx/dP2 = -2*x*y/exdFy/dP1 = -2*x*y/eydFy/dP2 = -(2*y*y+r2)/ey# falta de perpendicularidad
gx = fx-x*sin(0x)gy = fy-y*sin(0y)dFx/dOx = x*fx*fx*(x-fx*sin(Ox))/(gx*gx*gy*ex)dFx/dOy = fx*fx*x*y*cos(Ox)*cos(Oy)/(gx*gy*gy*ex)dFy/d0x = fy * fy * x * y * cos(0x) * cos(0y) / (gx * gx * gy * ey)dFy/dOy = y*fy*fy*(y-fy*sin(Oy))/(gx*gy*gy*ey)
```
#### **Anexo III: Definición del sistema de coordenadas por datos mínimos[17](#page-38-0)**

Existen tres tipos de condiciones que se pueden imponer a un sistema de ecuaciones: "fijas" como coordenadas de puntos conocidos, "condicionadas" que son relaciones entre elementos, por ejemplo distancias o acimutes y "ponderadas"que consisten en asignar pesos a las correcciones a efectuar.

Las condiciones son ecuaciones que el sistema debe cumplir, por ejemplo, si se quiere que el punto –P- se mantenga fijo, las condiciones a incluir serían:

$$
\begin{cases} dX_p = 0\\ dY_p = 0\\ dZ_p = 0 \end{cases}
$$

Es decir, que las correcciones finales ( $dX$ ,  $dY$ ,  $dZ$ ) sean igual a cero. Otra condición muy frecuente es fijar una distancia entre dos puntos –P- y –Q-, como se trabaja con estructuras matriciales, todas las condiciones deben ser lineales, por lo tanto, la expresión a introducir será:

$$
\frac{\partial S_p^q}{\partial X_p} dX_p + \frac{\partial S_p^q}{\partial Y_p} dY_p + \frac{\partial S_p^q}{\partial Z_p} dZ_p + \frac{\partial S_p^q}{\partial X_q} dX_q + \frac{\partial S_p^q}{\partial Y_q} dY_q + \frac{\partial S_p^q}{\partial Z_q} dZ_q = 0
$$

siendo –S- la función distancia entre los puntos:

$$
S_p^q = \sqrt{(X_q - X_p)^2 + (Y_q - Y_p)^2 + (Z_q - Z_p)^2}
$$

Por ejemplo, si se dispone de los puntos 1,2,3,4,5 y se desea fijar las coordenadas del XYZ del punto 1 y la distancia entre 3 y 4, la expresión matricial de las condiciones sería:

 = − − − − − − 0 0 0 0 0 0 0 0 0 0 0 0 0 0 0 1 0 0 0 0 0 0 0 0 0 0 0 0 0 1 0 0 0 0 0 0 0 0 0 0 0 0 0 1 0 0 0 0 0 0 0 0 0 0 0 0 0 0 5 5 5 4 4 4 3 3 3 2 2 2 1 1 1 4 3 4 3 4 3 4 3 4 3 4 3 4 3 3 4 4 3 3 4 4 3 3 4 *dZ dY dX dZ dY dX dZ dY dX dZ dY dX dZ dY dX S Z Z S Y Y S X X S Z Z S Y Y S X X*

<span id="page-38-0"></span>*<sup>17</sup> El desarrollo está tomado de [KUANG S., 1996]*

-

*Laboratorio de Documentación Arquitectónica (UPV-EHU) Pág. 37 de 40*

Las tres primeras filas, representan la condición de mantener fijo el punto –1- y es equivalente a eliminar del vector de las incógnitas dX1, dY1, dZ1. La cuarta fila, representa la condición de mantener la distancia entre -3- y -4-.

Simbólicamente, la expresión matricial anterior, se denota por:

$$
D^T x = 0
$$

Por lo tanto, el sistema de ecuaciones a resolver por mínimos cuadrados queda de la siguiente forma:

- función a minimizar: *vTPv= min* (mínimos cuadrados)
- Sistema de ecuaciones: $\begin{cases} \end{cases}$  $\left($ =  $= 1 +$  $D'$  *x* = 0  $Ax = I + V$ *T*

Cuya solución es, en el caso de que se hayan definido *exactamente[18](#page-39-0)* tantas condiciones como deficiencia de rango tenga la matriz -A-.

$$
\hat{\mathbf{v}} = (\mathbf{N} + \mathbf{D}\mathbf{D}^T)^{-1} \mathbf{A}^T \mathbf{P} \mathbf{I}
$$
  
\n
$$
\hat{\mathbf{v}} = \mathbf{A}\hat{\mathbf{x}} - \mathbf{I}
$$
  
\n
$$
\mathbf{Solución:} \begin{cases} \hat{\mathbf{x}} = (\mathbf{N} + \mathbf{D}\mathbf{D}^T)^{-1} \mathbf{A}^T \mathbf{P} \mathbf{I} \\ \mathbf{Q}_{\hat{\mathbf{x}}} = (\mathbf{N} + \mathbf{D}\mathbf{D}^T)^{-1} - \mathbf{H} (\mathbf{H}^T \mathbf{D}\mathbf{D}^T \mathbf{H})^{-1} \mathbf{H}^T \\ \mathbf{C}_{\hat{\mathbf{x}}} = \sigma_0^2 \mathbf{Q}_{\hat{\mathbf{x}}} \end{cases} ; \sigma_0^2 = \frac{\hat{\mathbf{v}}^T \mathbf{P} \hat{\mathbf{v}}}{g}
$$

Siendo -Q- la matriz cofactor y –C- la matriz de covarianzas. La matriz –H- es un caso particular de matriz de condiciones –D-, de estructura (aporta siete condiciones):

$$
H = \begin{pmatrix} 1 & 0 & 0 & 0 & Z_p & -Y_p & X_p \\ 0 & 1 & 0 & -Z_p & 0 & X_p & Y_p \\ 0 & 0 & 1 & Y_p & -X_p & 0 & Z_p \end{pmatrix}
$$

-

<span id="page-39-0"></span>*<sup>18</sup> En caso de definir más condiciones de las necesarias las expresiones a utilizar son distintas.* 

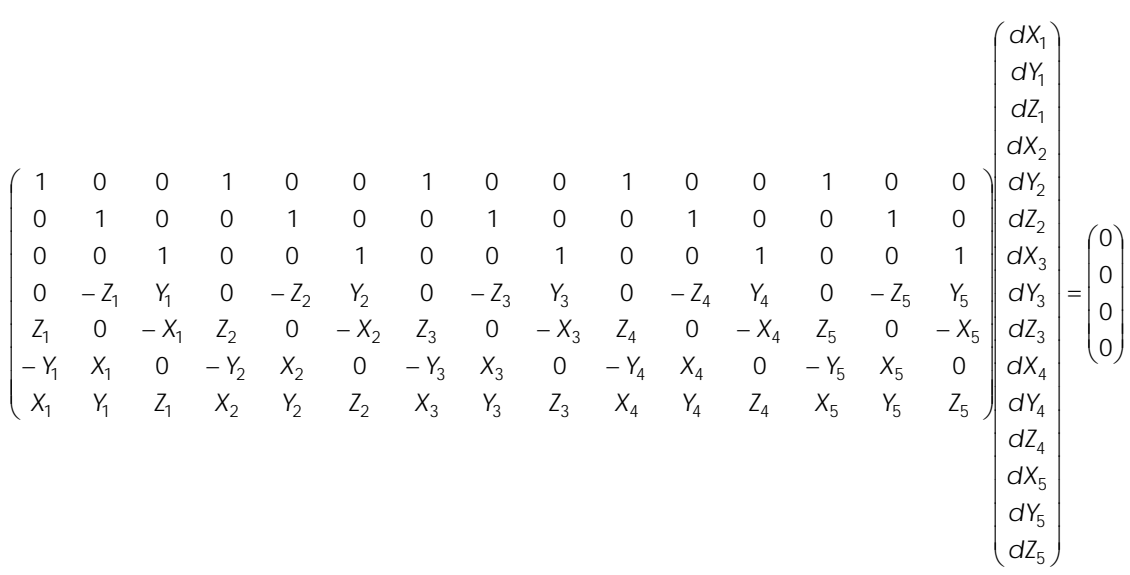

En el ejemplo anterior sobre los puntos 1,2,3,4,5, y utilizando las condiciones de esta matriz se tendría (notar que –H- debe ir transpuesta):

Esta matriz, que se denomina de *constreñimientos internos*, es la expresión diferencial de la matriz de rotación y su significado es que el centro de gravedad de los puntos se conserve en el ajuste y que el promedio de giros en X, Y, Z y el factor de escala respecto al centro de gravedad sean cero.

De estas condiciones, la más intuitiva de ver es la de mantener el centro de gravedad, que son las tres primeras filas:

$$
\begin{cases} dX_1 + dX_2 + dX_3 + dX_4 + dX_5 = \sum dX = 0 \\ dY_1 + dY_2 + dY_3 + dY_4 + dY_5 = \sum dY = 0 \\ dZ_1 + dZ_2 + dZ_3 + dZ_4 + dZ_5 = \sum dZ = 0 \end{cases}
$$

por lo tanto, los nuevos centros de gravedad que serán:

$$
\overline{X} = \frac{\sum_{i=1}^{5} X_i + dX_i}{5} = \frac{\sum X + \sum dX}{5} = \frac{\sum X}{5}
$$

$$
\overline{Y} = \frac{\sum_{i=1}^{5} Y_i + dY_i}{5} = \frac{\sum Y + \sum dY}{5} = \frac{\sum Y}{5}
$$

$$
\overline{Z} = \frac{\sum_{i=1}^{5} Z_i + dZ_i}{5} = \frac{\sum Z + \sum dZ}{5} = \frac{\sum Z}{5}
$$

Una última nota, las condiciones suelen (no tiene porqué) aplicarse sobre las correcciones a las coordenadas terreno, como en el modelo de autocalibración aparecen también como incógnitas los parámetros internos y externos de las cámaras hay que ampliar estas matrices (añadir ceros) para que tengan las dimensiones adecuadas.

# **Anexo IV: Notas**

- Para ver los resultados que se van obteniendo, hay que visualizar la pantalla de resultados: [Resultados] [Mostrar Pantalla], esta es una pantalla de texto desde la que se pueden coger los resultados y guardarlos en otros archivos.
- Cuando se observa la imagen con un factor de zoom en el que la imagen es menor en alguna de sus dimensiones que el tamaño de la ventana, no se pueden marcar coordenadas (en la ventana donde se presenta la posición del cursor aparece el tamaño de la imagen).
- Al calcular las aproximaciones (en la fase de medidas) con aproximaciones iniciales, el programa parte de los valores de las casillas correspondientes y al finalizar los cálculos dibuja los puntos y escribe sobre las casillas anteriores los valores a los que ha llegado. Si aparece el mensaje "9 iteraciones sin convergencia", se puede volver a pedir que recalcule los valores tomando como datos de partida los resultados del cálculo anterior.
- Para evitar que en la imagen aparezcan marcas (puntos rojos o verdes) de cálculos anteriores se puede limpiar la imagen con el botón [Limpiar].
- Cuanto menor sea la distancia de búsqueda, más rápido será el proceso de medida automática de coordenadas.
- Los ficheros de medidas son ASCII y se pueden editar, cuando un punto no ha podido medirse aparecen por valores "? ? ? ?". Se pueden eliminar líneas con medidas si se considera oportuno o modificar los valores.
- En la fase de cálculo, si se quiere definir el sistema de referencia con tres o más puntos de apoyo, la lista de puntos disponibles puede sacarse fuera pinchando en la primera línea "- - - - - -". De esta forma es más rápido definir los puntos.
- Si después de tres iteraciones en el cálculo de autocalibración, las corrección media de coordenadas es superior a 0'01 (unidades objeto) aparece un mensaje en el que se pregunta si se desea seguir iterando o se quiere detener el cálculo.

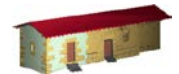

**LABORATORIO DE DOCUMENTACIÓN GEOMÉTRICA DEL PATRIMONIO**

Grupo de Investigación en Patrimonio Construido -GPAC- (UPV-EHU)

Aulario de las Nieves, edificio de Institutos Universitarias C/ Nieves Cano 33, 01006 Vitoria-Gasteiz (España-Spain). Tfno: +34 945 013222 / 013264 e-mail: [jm.valle@ehu.es](mailto:jm.valle@ehu.es) web: [http://www.ldgp.es](http://www.ldgp.es/)

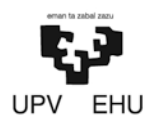